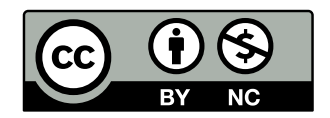

# La Mécanique Référentielle

## une représentation Euclidienne de la Relativité Restreinte

Arcady Bordione / 13 décembre 2022

### Résumé

Ce document propose une autre représentation des effets bien connus de la relativité restreinte d'Einstein<sup>[\[1\]](#page-32-0)</sup>. Il ne s'agit pas d'une nouvelle théorie mais d'une alternative aux quadrivecteurs dans l'espace-temps de Minkowski<sup>[\[2\]](#page-32-1)</sup>, utilisant une géométrie Euclidienne qui montre tous les effets de la relativité restreinte dans des diagrammes à 2 ou 3 dimensions. Les mathématiques utilisées resteront volontairement le plus simple possible dans un soucis d'accessibilité.

# Table des matières

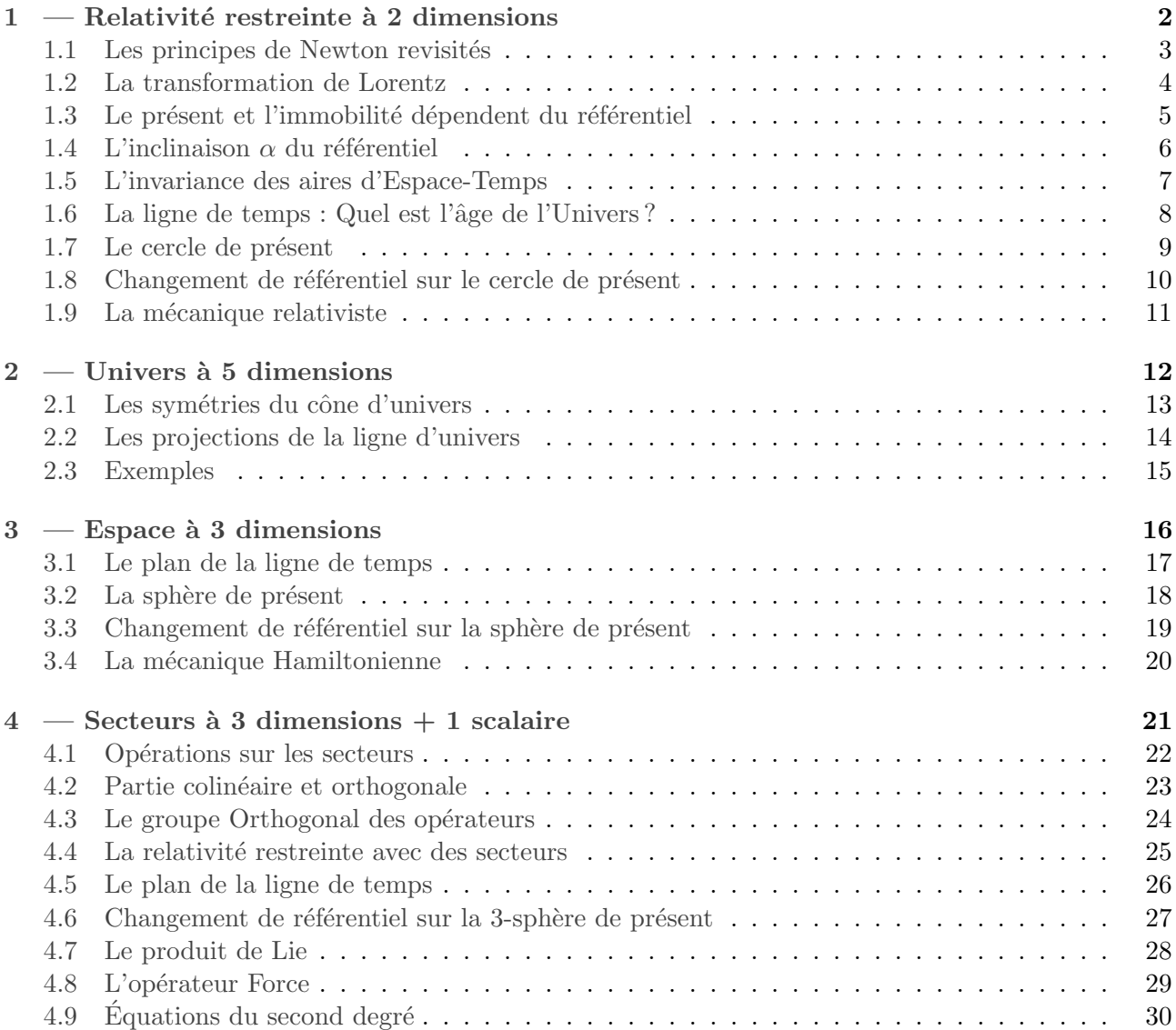

# <span id="page-1-0"></span> $1$  — Relativité restreinte à 2 dimensions

Le symbole  $:=$  est une définition, le symbole  $=$  est une égalité.

Le temps est défini en mètre, noté t := "temps en secondes".c où c :≃  $3.10^8 m/s$ .  $L$ 'espace est défini en mètre, noté x. Les vitesses sont donc sans unité. Pour l'espace à 3 dimensions, on note un vecteur  $\vec{x}$  et un vecteur unitaire  $\vec{1}_x \Rightarrow \vec{x} = x \vec{1}_x \qquad ||\vec{1}_x|| = 1$ 

Un événement est un point  $(t, \vec{x})$  identifiant une position donnée à un instant donné. L'Univers est défini comme l'ensemble des événements à tout instant et en tout lieu. Une ligne d'univers est un ensemble d'événements formant une ligne dans l'Univers. Une trajectoire est définie comme la projection dans l'espace d'une ligne d'univers.

Un repère est un ensemble de coordonnées, la première sera toujours verticale dans les graphiques. Un référentiel définit un point d'origine et une vitesse. La direction du référentiel sera toujours la deuxième coordonnée du repère. On définit le référentiel inertiel  $\mathcal{R}'_a$  avec une vitesse constante  $\vec a = a\vec 1_a$ par rapport à un second référentiel  $R$ . On notera  $x'$  les grandeurs dans  $\mathcal{R}'_a$ , et  $x$  leur valeur dans  $\mathcal{R}$ . Pour les grandeurs indépendantes du référentiel, on a donc  $x' = x$ 

 $\text{Ex} : (\vec{1}_t, \vec{1}_a, \vec{1}_b, \vec{1}_c)$   $\vec{1}_t$  sera alors verticale,  $\vec{1}_a$  sera horizontale, puis les suivantes dans le sens direct.

# On se placera uniquement dans le référentiel  $\mathcal{R}'_a$   $a \in \mathbb{R}$   $(\mathcal{R} = \mathcal{R}'_0)$

Commençons par un exemple : Combien de temps faut-il pour rattraper une tortue?

"Cela dépend de votre vitesse, mais la vitesse est relative. Plus vous allez vite, moins il faut de temps pour rattraper une tortue, le temps se dilate avec la vitesse".

Cette affirmation est vraie même en mécanique classique mais elle est très imprécise.

 $\vec{1}_t$ 

événement "au départ" pour

"Cela dépend de votre distance au départ, à distance donnée, le même temps sera nécessaire dans n'importe quel référentiel". Cette affirmation est vraie même en relativité restreinte mais elle est tout aussi imprécise.

Nous allons voir comment décrire la relativité restreinte de manière précise et objective avec une représentation euclidienne à 3 dimensions et une paramétrisation absolue des événements. De quoi récupérer une part d'intuition pour compenser le sacrifice qui s'impose :

### Au même titre que l'immobilité, le "présent" dépend du référentiel

Dans cet exemple, le bon raisonnement est le suivant : où êtes vous "au départ" (à t' = 0) ?

événement "tortue rattrapée – votre vitesse  $\vec{a}$  par rapport à la tortue est telle que vous vous rapprochez — "au départ" pour un autre référentiel n'est pas votre présent "au départ" — "au départ" pour un autre référentiel peut être dans le "futur" ou le "passé" — selon le référentiel, vous êtes donc plus près ou plus loin "au départ" — en étant plus près "au départ", il faut moins de temps pour rattraper la tortue — votre position "au départ" n'identifie pas un événement de l'Univers! — votre position "au départ" est un événement différent dans chaque référentiel  $\vec{1}$ événement "au dénart" nour la tortue Le point d'une trajectoire à  $t'=0$  ne définit pas un événement ligne d'univers de la tortue Il faut préciser le référentiel pour qu'il définisse un événement votre ligne d'univers

> Reprenons la relativité restreinte depuis le début pour rendre ce fait intuitif et évident.

<span id="page-2-0"></span>Dans cette première partie, on ne considèrera que la coordonnée x située sur l'axe  $\vec{1}_a = \vec{1}_x$ .

$$
\mathcal{F}_{\mathsf{a}} := (\mathsf{t}, \mathsf{x}) \to (\mathsf{t}', \mathsf{x}') \qquad \qquad \boxed{\mathcal{F}_{\mathsf{a}}^* := (\mathsf{t}, \mathsf{x}) \to \begin{vmatrix} \mathsf{t}' & \mathsf{x}' \\ \mathsf{x}' & \mathsf{t}' \end{vmatrix} = \mathsf{t}'^2 - \mathsf{x}'^2} \qquad (1)
$$

 $\mathcal{F}_{\mathsf{a}}$  ∈  $\mathcal{F}$  donne l'image (t', x') dans  $\mathcal{R}'_{\mathsf{a}}$  (a ∈ ℝ), d'un événement (t, x) dans  $\mathcal{R}$ 

Tout d'abord, exprimons l'hypothèse fondatrice de la physique.

# Un référentiel inertiel respecte les principes de Newton<sup>[\[3\]](#page-32-2)</sup>

1 – Principe d'inertie :  $\mathcal{F}_{a}$  est linéaire tel que  $\mathcal{F}_{a}(1, a) = (t', 0)$ 

⇒ les droites restent des droites :  $\mathcal{F}_{a}(k,t,k,x) = k \cdot \mathcal{F}_{a}(t,x)$   $\mathcal{F}_{a}^{*}(k,t,k,x) = k^{2} \cdot \mathcal{F}_{a}^{*}(t,x)$ 

Ce principe dit qu'une trajectoire est immobile dans son référentiel

2 – Principe fondamental de la dynamique :  $\mathcal{F}_{a}^{*}$  est antisymétrique tel que  $\mathcal{F}_{a}^{*}(x,t) = -\mathcal{F}_{a}^{*}(t,x)$ 

 $\implies \mathcal{F}_{\mathsf{a}}^{*}(\mathsf{t},\mathsf{x})$  est le déterminant ${}^{[4]}$  ${}^{[4]}$  ${}^{[4]}$  de l'événement  $(\mathsf{t}',\mathsf{x}')$ 

" $\int d\mathbf{p}/dt = -\partial E/\partial x$  ]"

 $\implies$  Le déterminant d'une application linéaire est antisymétrique

Ce principe dit que l'espace et le temps sont de nature équivalente

- 3 Principe d'action réciproque :  $\mathcal{F}_a$  est inversible tel que  $\mathcal{F}_a(t', -x') = (t, -x)$
- $\implies$  les événements restent distingués par leurs coordonnées
- $\Rightarrow \mathcal{R}$  se déplace à vitesse -a par rapport à  $\mathcal{R}'_a$  :  $\mathcal{F}_a^{-1} = \mathcal{F}_{-a}$   $\Rightarrow$   $(t', -x') = \mathcal{F}_{-a}(t, -x)$

 $\mathcal{F}_{\mathsf{a}}{}^{-1} = {}^{*}_{\mathsf{T}} \circ \mathcal{F}_{\mathsf{a}} \circ {}^{*}_{\mathsf{T}} = \mathcal{F}_{\mathsf{-a}} \quad \Longrightarrow \quad I = {}^{*}_{\mathsf{T}} \circ {}^{*}_{\mathsf{T}} = ({}^{*}_{\mathsf{T}} \circ \mathcal{F}_{\mathsf{a}}) \circ ({}^{*}_{\mathsf{T}} \circ \mathcal{F}_{\mathsf{a}}) \qquad \qquad {}^{*}_{\mathsf{T}} := (\mathsf{t}, \mathsf{x}) \to (\mathsf{t}, -\mathsf{x})$ 

Ce principe dit que se retourner, avancer et se retourner revient à reculer

La transformation de Galilée :  $\mathcal{F}_a^G$  : t' = t ,  $\quad x' = x - t$ .a

Cette transformation respecte les principes 1 et 3 de Newton mais pour le principe 2, on trouve :  $\mathcal{F}_{\mathsf{a}}^{*G}(\mathbf{x}, \mathbf{t}) = \mathbf{x}^2 - (\mathbf{t} - \mathbf{x}.\mathsf{a})^2 = -\mathcal{F}_{\mathsf{a}}^*$  $G(t, x) + o(x.a)$  A nos échelles,  $\frac{|x.a|}{c} \ll 10^{-9}s$ . Ce résultat est quasi antisymétrique mais la transformation de Galilée ne respecte pas parfaitement le principe fondamental de la dynamique.

# Cherchons la fonction  $\mathcal{F}_a$  qui respecte les principes de Newton

<span id="page-3-0"></span>Principe 1 de Newton,  $\mathcal{F}_\mathsf{a}$  est linéaire :  $\mathbf{y}, \mathbf{x}' := \mathcal{F}_a(\mathbf{t}, \mathbf{x})$  t'= z.t – q.x  $\mathbf{x}' := \mathbf{y} \cdot \mathbf{x} - p \cdot \mathbf{t}$ Le déterminant s'écrit alors :  $\;$  $a^*(t, x) = (z^2 - p^2)t^2 - (y^2 - q^2)x^2 - 2(zq - yp)tx$ 

$$
- \text{Principle } 3: \mathcal{F}_a(t', -x') = (t, -x)
$$
\n
$$
t = zt' + qx' = z(zt - qx) + q(yx - pt) = t.(z^2 - qp) - x.q(z - y)
$$
\n
$$
x = yx' + pt' = y(yx - pt) + p(zt - qx) = x.(y^2 - qp) + t.p(z - y)
$$
\n
$$
\implies \boxed{z = y \ y^2 - qp = 1}
$$

$$
-\text{Principle } 2: \mathcal{F}_a^*(x, t) + \mathcal{F}_a^*(t, x) = 0 = (z^2 + q^2 - p^2 - y^2)(t^2 + x^2) - 4(zq - yp)tx
$$
\n
$$
z = y \implies (q^2 - p^2)(t^2 + x^2) - 4y(q - p)tx = 0 \implies \boxed{q = p}
$$
\n
$$
z^2 - p^2 = y^2 - q^2 = 1 \qquad zq - yp = 0 \implies \forall a \quad \mathcal{F}_a^*(t, x) = \boxed{\mathcal{F}^*(t, x) := t^2 - x^2} \tag{2}
$$

$$
- \underbrace{\text{Principle 1} : \mathcal{F}_a(1, a) = (t', 0)}_{y^2 - qp = 1} \Rightarrow \underbrace{t' = z - q.a}_{q = p = ya} \Rightarrow \underbrace{p = ya}_{x^*(y, ya) = \boxed{y^2(1 - a^2) = 1} \Rightarrow a^2 < 1} \quad (3)
$$

### Les principes de Newton imposent que la vitesse d'un référentiel est limitée

On en déduit la bonne transformation avec un facteur noté y, c'est le <u>facteur de Lorentz</u><sup>[\[5\]](#page-32-4)</sup> :

transformation de Lorentz  
\n
$$
\mathcal{F}_{a}(t, x) := \begin{cases}\nt' = y(t - x.a) \\
x' = y(x - t.a)\n\end{cases}
$$
\n
$$
\mathcal{F}_{-a}(t', x') = \begin{cases}\nt = y(t' + x'.a) \\
x = y(x' + t'.a)\n\end{cases}
$$
\n(4)

On résume avec une grille immobile dans  $\mathcal R$  vue par  $\mathcal R'_{\mathsf a} \quad (\mathsf a > 0)$ 

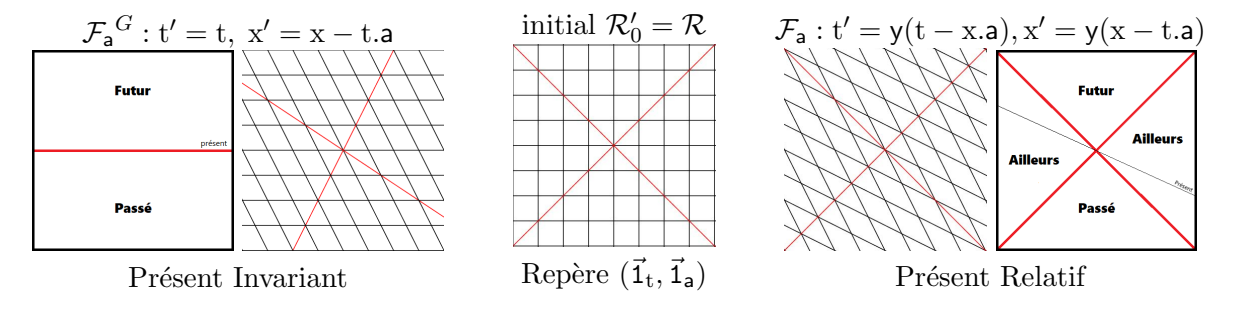

<span id="page-4-0"></span>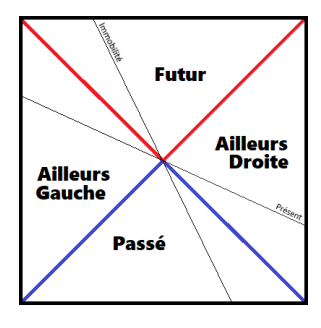

Le présent de  $\mathcal R$  à t = 0 est une droite qui coupe l'origine (principe d'inertie). Il s'incline avec la pente −a dans  $\mathcal{R}'_\textsf{a}$ , dans une nouvelle zone appelée ailleurs qui est nécessaire pour avoir la relativité du présent. Avec  $a^2 < 1$ , le présent est obligatoirement ailleurs. Cette zone représente l'ensemble des présents qui contiennent l'origine dans tous les référentiels, on y trouve  $t' > 0$  ou  $t' < 0$ selon la valeur de a et on garde le futur avec  $t' > 0$  et le passé avec  $t' < 0$ .

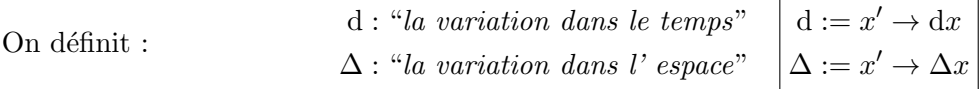

Le présent est ailleurs : voici le résultat le plus important de la relativité restreinte.

Nous ne pouvons pas interagir avec le présent : il n'est plus notre futur mais n'est pas encore notre passé. L'ailleurs n'est pas une dimension supplémentaire, imaginaire ou parallèle, c'est simplement l'espace autour de nous. Seulement aucune information ne peut nous en parvenir maintenant, elle arrivera dans le futur à cause de la contrainte de réciprocité qui limite la vitesse du référentiel.

Le cône de lumière : avec la transformation de Lorentz, les diagonales sont invariantes au lieu des horizontales. Les diagonales qui coupent l'origine du référentiel forme ce qu'on appelle le cône de lumière. Ce cône ne dépend donc pas de la vitesse du référentiel. Le passé et le futur se retrouvent à l'intérieur du cône de lumière qui les sépare de l'ailleurs. (en rouge et bleu sur le graphique)

L'univers observable : le présent est classiquement la frontière entre le futur et le passé. Au quotidien, le "*présent*" désigne en fait la frontière entre l'ailleurs et le passé (en bleu sur le graphique). On l'appelle l'univers observable. Étant la partie passée du cône de lumière, il ne dépend pas de la vitesse du référentiel mais uniquement de son origine. Dans l'univers observable, plus on regarde loin, plus on voit loin dans le passé. Tout ce qu'on voit s'est passé mais n'est plus présent.

La notion de Ici et Maintenant : " $Ici$ " tout comme l'immobilité est une notion relative à la vitesse du référentiel, c'est une évidence. La relativité restreinte ajoute que la notion de "Maintenant" tout comme le présent est aussi relative à la vitesse du référentiel. Le principe d'action réciproque dit cependant que les événements définis par un "Ici" et "Maintenant" restent des notions absolues.

Le repère du référentiel : Le principe fondamental de la dynamique a introduit une symétrie entre l'espace et le temps, cela se traduit par la symétrie entre le présent et l'immobilité par rapport au cône de lumière. Un référentiel inertiel est donc défini par deux lignes : une ligne qui définit l'immobilité et la position dans l'espace en se propageant dans le temps du passé vers le futur et une ligne qui définit le présent et l'instant dans le temps en se propageant dans l'espace de la gauche vers la droite (orienté par  $\vec{a}$ ). On confond souvent le tout par simplification, en disant qu'un référentiel définit le temps et l'espace, alors qu'il définit l'immobilité à d $\vec{x} = \vec{0}$  et le présent à  $\Delta t = 0$ .

On définit la vitesse d'une trajectoire  $\left| \vec{b}' \right| = \frac{d\vec{x}}{dt} \right|$   $\vec{v}' := c\vec{b}'$   $c := 3.10^8 m/s$ 

On suppose dt > 0 pour une ligne d'univers suivie par un objet (on verra comment le justifier) qui ne peut donc aller ni dans le passé ni ailleurs où on peut avoir dt  $\leq 0$ . Elle ne peut aller que dans le futur où  $||d\vec{x}|| \le dt \Rightarrow b'^2 \le 1$  "*Principe de Causalité*".

Avec un présent relatif, le temps n'ordonne plus tous les événements de façon absolue. Il conserve la propriété de définir le présent au sein d'un référentiel et d'ordonner le passé et le futur mais nous devons trouver un autre paramètre pour ordonner tous les événements indépendamment d'un référentiel, y compris ceux qui sont ailleurs.

<span id="page-5-0"></span>Définissons maintenant des paramètres plus adaptés pour décrire les propriétés de l'Univers.

Les événements restent sur les diagonales du cône de lumière mais n'y conservent pas le même temps. Calculons l'image des événements sur le cône de lumière $x = \pm t$  : Quels sont les événements qui conservent le même temps :

$$
- \mathcal{F}_a(t, \pm t) = (t', x') \Rightarrow t' = \pm x' = y(t - \pm t.a) \qquad - \mathcal{F}_a(t, x) = (t, x') \Rightarrow t = y(t - x.a)
$$
  

$$
\Leftrightarrow \frac{t'}{t} = y(1 - \pm a) \qquad \Leftrightarrow \frac{x}{t} = \frac{y - 1}{ya}
$$

À partir de la contrainte de réciprocité  $y^2(1 - a^2) = 1$ , on définit :

<span id="page-5-1"></span>
$$
\boxed{\mathbf{k} := \mathsf{y}(1+\mathsf{a}) = \frac{1}{\mathsf{y}(1-\mathsf{a})} \qquad \mathbf{k}^2 = \frac{1+\mathsf{a}}{1-\mathsf{a}}} \qquad \qquad \boxed{\mathbf{f}_\mathsf{a} := \frac{\mathsf{y}\mathsf{a}}{\mathsf{y}+1} = \frac{\mathsf{y}-1}{\mathsf{y}\mathsf{a}} \qquad \mathbf{f}_\mathsf{a}^2 = \frac{\mathsf{y}-1}{\mathsf{y}+1}} \qquad (5)
$$
\n
$$
\mathbf{f}_\mathsf{a} = \frac{\mathsf{y}\mathsf{a}.(1+\mathbf{f}_\mathsf{a})}{(\mathsf{y}+1).(1+\mathbf{f}_\mathsf{a})} = \frac{\mathsf{y}\mathsf{a} + (\mathsf{y}-1)}{(\mathsf{y}+1)+\mathsf{y}\mathsf{a}} \qquad \Leftrightarrow \boxed{\mathbf{f}_\mathsf{a} = \frac{\mathbf{k}-1}{\mathbf{k}+1}} \Leftrightarrow \boxed{\mathbf{k} = \frac{1+\mathbf{f}_\mathsf{a}}{1-\mathbf{f}_\mathsf{a}}}
$$

$$
\mathcal{F}_a(1,\mathbf{f}_a)=\begin{cases}y(1-\mathbf{f}_a.a)=1.(y-(y-1))=1\\y(\mathbf{f}_a-1.a)=\mathbf{f}_a.(y-(y+1))=-\mathbf{f}_a\end{cases}\implies\begin{array}{|c|}\hline \mathcal{F}_a(1,\mathbf{f}_a)=(1,-\mathbf{f}_a)\end{array}
$$
\n
$$
\begin{array}{|c|}\hline \mathcal{F}_a\\ \hline \hline \end{array}
$$
\nCette propriété est utilisée dans les diagramsmes de Loedel<sup>[7]</sup>

\n
$$
\begin{cases}y(t-x.a)=t+t.(y-1)-x.ya\\y(x-t.a)=x+x.(y-1)-t.ya\end{cases}\begin{array}{|c|}\hline \mathcal{F}_a(t,x)=\begin{cases}t+ya.(t.\mathbf{f}_a-x)\\x+ya.(x.\mathbf{f}_a-t)\end{cases}\end{cases}
$$
\n(6)

Entre  $R$  et  $\mathcal{R}'_a$ , les événements sur la droite  $x = f_a t$  conservent le même instant t et par symétrie, les événements sur la droite  $t = f_a x$  conservent la même position x.

On définit ainsi <u>l'inclinaison  $\alpha$ </u> et avec un peu de trigonométrie<sup>[\[8\]](#page-32-7)</sup> :

$$
\mathbf{f}_{\mathsf{a}} = \tan(\alpha)
$$

$$
\frac{2\tan(\alpha)}{1-\tan^2(\alpha)}=\tan(2\alpha)=\frac{2\mathbf{f_a}.(y+1)}{(1-\mathbf{f_a}^2).(y+1)}=\frac{2y\mathbf{a}}{(y+1)-(y-1)}=\frac{2y\mathbf{a}}{2}\quad\Leftrightarrow\quad\quad\boxed{ya=\tan(2\alpha)}
$$

$$
\frac{2\tan(\alpha)}{1+\tan^2(\alpha)} = \sin(2\alpha) = \frac{2\mathbf{f_a} \cdot (\mathbf{y} + 1)}{(1+\mathbf{f_a}^2) \cdot (\mathbf{y} + 1)} = \frac{2\mathbf{y}a}{(\mathbf{y} + 1) + (\mathbf{y} - 1)} = \frac{2\mathbf{y}a}{2\mathbf{y}} \quad \Leftrightarrow \quad \boxed{\mathbf{a} = \sin(2\alpha)}
$$
\n
$$
\frac{a}{\mathbf{y}a} = \frac{\sin(2\alpha)}{\tan(2\alpha)} \quad \Leftrightarrow \quad \boxed{\frac{1}{\mathbf{y}} = \cos(2\alpha)}
$$
\n
$$
\frac{\tan(\frac{\pi}{4}) + \tan(\alpha)}{1 - \tan(\frac{\pi}{4}) \cdot \tan(\alpha)} = \tan(\alpha + \frac{\pi}{4}) = \frac{1 + \mathbf{f_a}}{1 - \mathbf{f_a}} \quad \Leftrightarrow \quad \boxed{\mathbf{k} = \tan(\alpha + \frac{\pi}{4})}
$$

Interprétons maintenant l'invariance du déterminant

<span id="page-6-0"></span>Commençons par tracer les diagonales de la grille précédente en bleu. Commençons par tracer les diagonales de la grille précédente en bleu.<br>On définit  $(u^{*'} , u' )$  dans le repère  $(\vec{1}_{u^*}, \vec{1}_{u})$  tourné à 45° par rapport à  $(\vec{1}_{t}, \vec{1}_{a})$ 

$$
\begin{vmatrix} u' := t' + x' & | & u^{*'} := t' - x' \\ |dx| \le dt \Rightarrow (du \ge 0 \quad et \quad du^{*} \ge 0) \Rightarrow du.du^{*} \ge 0 \end{vmatrix} \implies \quad \mathcal{F}^{*}(t, x) = u^{*'}\!u'
$$
 (7)

Le déterminant $^{[4]}$  $^{[4]}$  $^{[4]}$   $\mathcal{F}^*(t,x)$  est l'aire orientée du rectangle vert entre  $(0,0),$   $(x,t)$  et  $(t,x)$  d'axes  $(\vec{1}_{u^*},\vec{1}_{u})$ 

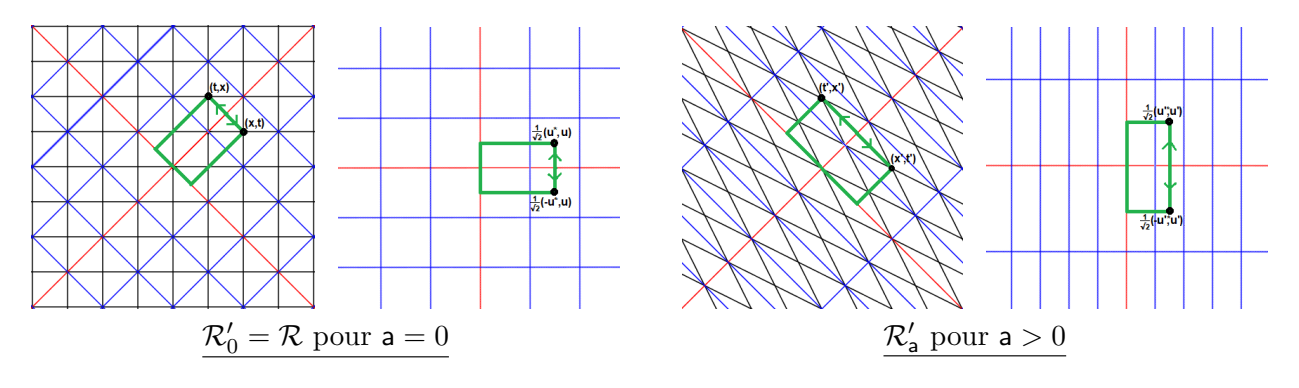

$$
u' := t' + x' = y(t - x.a) + y(x - t.a) = (t + x).y(1 - a) = u/k
$$
  
\n
$$
u'' := t' - x' = y(t - x.a) - y(x - t.a) = (t - x).y(1 + a) = u^{*}.k
$$
  
\n
$$
\begin{cases} u' = u/k \\ u^{*'} = u/k \end{cases} \Rightarrow u^{*'}:u' = u^{*}.u
$$
 (8)

Les aires d'espace-temps ne dépendent pas du référentiel.

On peut vérifier que les rectangles bleus et les losanges noirs conservent la même aire.

Le facteur de Bondi k permet de représenter la transformation de Lorentz  $\mathcal{F}_{a}$  autrement :

$$
\begin{array}{lcl} x = + t & \Longrightarrow & t' = + x' = t.y(1-a) = t/k & \Longrightarrow & \boxed{\mathcal{F}_{\mathsf{a}}(1,+1) = (1,+1)/\mathbf{k}} \\ x = - t & \Longrightarrow & t' = - x' = t.y(1+a) = t.\mathbf{k} & \Longrightarrow & \boxed{\mathcal{F}_{\mathsf{a}}(1,-1) = (1,-1).\mathbf{k}} \end{array}
$$

Représentation alternative avec x et t à une seule dimension sur l'axe  $\vec{1}_a$ :

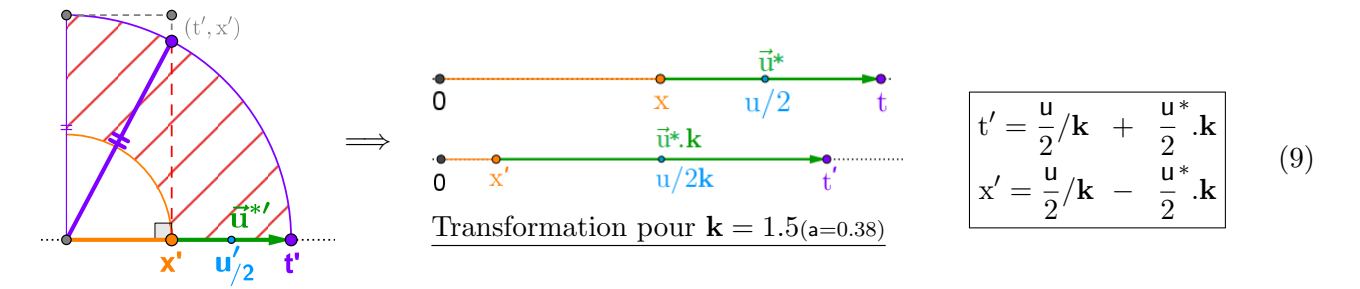

 $Remark 1: \mathbb{Z}^n$  aire hachurée  $\mathcal{A} := \frac{\pi}{4}$  $\frac{\pi}{4} |t'^2 - x'^2| = \frac{\pi}{4}$  $\frac{\pi}{4}$ |u\*'.u'| =  $\frac{\pi}{4}$  $\frac{\pi}{4}$ | $\mathcal{F}^*(t, x)$ | est invariante

<span id="page-7-0"></span>On utilise l'invariance des aires pour définir w, indépendant du référentiel.

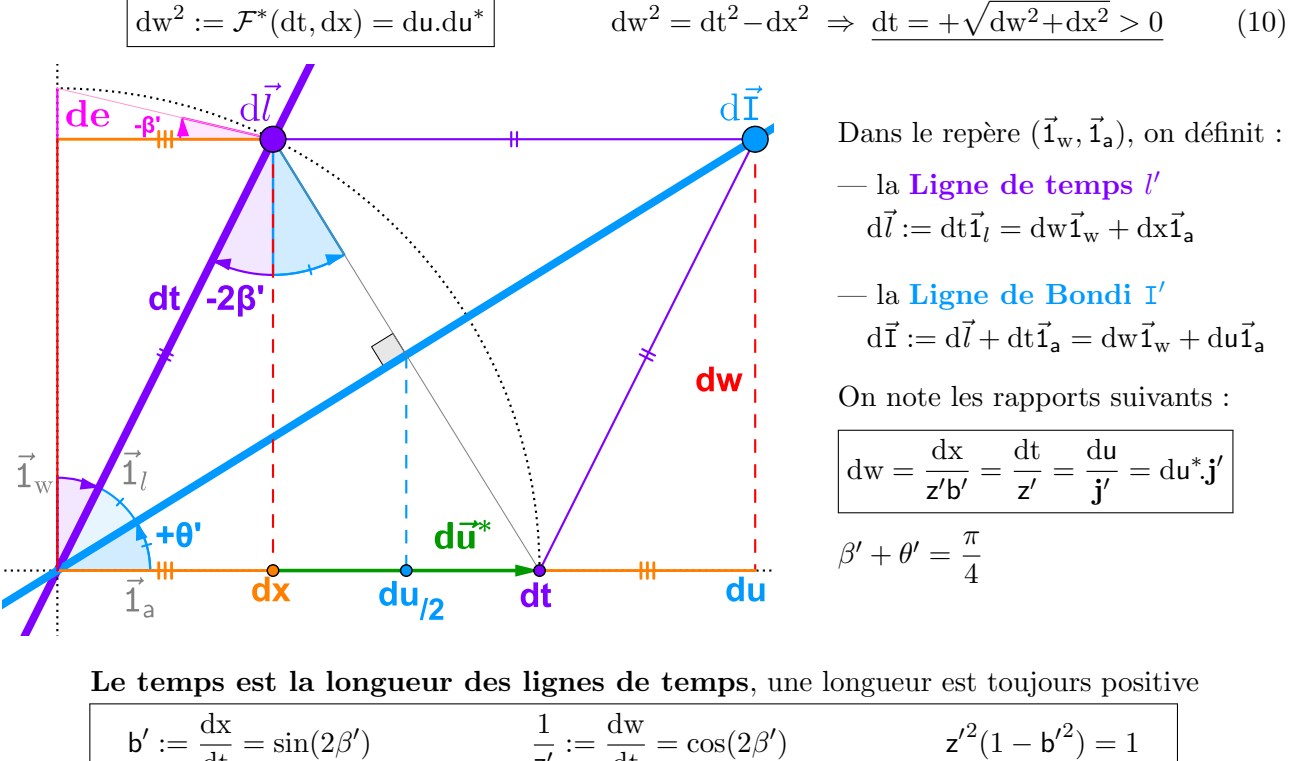

<span id="page-7-1"></span>
$$
b' := \frac{da}{dt} = \sin(2\beta')
$$
  
\n
$$
\frac{1}{z'} := \frac{dw}{dt} = \cos(2\beta')
$$
  
\n
$$
z'^{2}(1 - b'^{2}) = 1
$$
  
\n
$$
j' := \frac{du}{dw} = \frac{dw}{du^{*}} = \frac{dt + dx}{dw} = \frac{1}{tan(\theta')} = z'(1 + b') = \frac{1}{z'(1 - b')}
$$
  
\n
$$
j'^{2} = \frac{1 + b'}{1 - b'}
$$
  
\n
$$
j' = \frac{1 + b'}{1 - b'}
$$
  
\n
$$
f_{b'} := \frac{de}{dx} = \frac{dt - dw}{dx} = tan(\beta') = \frac{z' - 1}{z'b'} = \frac{z'b'}{z' + 1} = \frac{j' - 1}{j' + 1}
$$
  
\n
$$
j' = \frac{1 + f_{b'}}{1 - f_{b'}}
$$
  
\n(11)

w est lié au "temps propre", noté  $\tau := w/c$  aussi appelé "intervalle d'espace-temps" mais pour éviter toute confusion : nous dirons que w représente un âge au lieu d'un  $\mathit{temps}$ .

### On mesure uniquement l'évolution de son âge et jamais le temps qui passe C'est en vieillissant d'une seconde qu'on imagine qu'une seconde est passée

Première conséquence, l'âge et le temps sont deux notions différentes. Deux trajectoires peuvent se retrouver au même endroit, au même âge à deux instants différents ou au même endroit en même temps avec deux âges différents.

Deuxième conséquence, la question "quel âge a-t-il maintenant ?" dépend du référentiel. L'âge qu'a une trajectoire à tel événement ne dépend pas du référentiel mais l'instant et la position de cet événement changent. L'événement "maintenant"( $t' = 0$ ) d'une trajectoire dépend du référentiel.

Troisième conséquence, les trajectoires ne vieillissent pas à la même vitesse. Dans un référentiel, une trajectoire semble vieillir à la vitesse  $1/z'$  et se déplacer à la vitesse  $b'$ . Le présent et l'immobilité dépendent du référentiel.

A priori, rien n'interdit un âge décroissant avec dw 
$$
< 0
$$
, on gardera cette possibilité  $^{[9][10]}$  (12)

L'âge n'ordonne pas les événements d'une trajectoire qui ne vieillit pas  $(1/\mathsf{z}=0, \quad \beta'=\frac{\pi}{4})$  $\frac{1}{4}$ ). Il faut un autre paramètre pour ordonner dans l'absolu tous les événements des trajectoires. <span id="page-8-0"></span>Transformation de Lorentz :  $(t', x') = \mathcal{F}_a(t, x) \Rightarrow (z', z'b') = \mathcal{F}_a(z, zb) \leftrightarrow u' = u/k \Rightarrow j' = j/k$ 

<span id="page-8-2"></span>
$$
z' = zy(1 - ba)
$$
  
\n
$$
z'b' = zy(b - a)
$$
  
\n
$$
dz'b' = zy(b - a)
$$
  
\n
$$
du.k^{2} = dw.jk = du^{*}.j^{2}
$$
  
\n
$$
dx/(b - a) = dw.yz = dt/(1 - ba)
$$
\n(13)

$$
\fbox{Principle 1: une trajectoire est immobile dans son référentiel} \begin{array}{c} \text{On note ce point immobile} \\ \hline \big(1,0\big) = \mathcal{F}_{\mathsf{b}'}(\mathsf{z}',\mathsf{z}'\mathsf{b}') \quad (\mathrm{d} w,0) = \mathcal{F}_{\mathsf{b}'}(\mathrm{d} t,\mathrm{d} x) \end{array} \Rightarrow \quad \fbox{$\big(\mathsf{w}-\mathsf{W}^{\circ},\mathsf{X}\big) := \mathcal{F}_{\mathsf{b}}(t,x)$} = (\mathcal{F}_{\mathsf{b}} \circ \mathcal{F}_{-\mathsf{a}})(t',x')$
$$

Vérification de  $C := (\mathbf{W}^\circ, \mathbf{X})$  invariant dans  $\mathcal{R}'_a$ :

$$
X := z(x-t.b) = zy(x'+t'.a) - zy(t'+x'.a).b = zy(1-ba)(x'-t'.\frac{b-a}{1-ba}) = [z'(x'-t'.b') = X]^{(2)}
$$

$$
w - W^{\circ} := z(t-x.b) = \dots \qquad \qquad \dots = z'(t'-x'.b')
$$

$$
\boxed{\mathcal{F}_{b'}(t',x') = \mathcal{F}_b(t,x) \iff \mathcal{F}_{b'} = \mathcal{F}_b \circ \mathcal{F}_{-a} \iff j' = j/k} \tag{14}
$$

Calcul de  $l'_0 := (w'_0, x'_0)$  à  $t' = 0$  sur la ligne de temps : Principe d'action réciproque  $(t', x') = \mathcal{F}_{-b'}(w - W^{\circ}, X)^{(1)}$  $\mathcal{F}^*(t, x) = \mathcal{F}^*(w - W^\circ, X) \iff (w - W^\circ)^2 + x^2 = t^2 + X^2$  $\stackrel{t'=0}{\Longrightarrow}$   $(w'_0 - W^{\circ})^2 + x'^2_0 = X^2$   $\boxed{l'_0 \in C^{\circ}}$ : cercle de présent de centre  $(W^{\circ}, 0)$  et de rayon  $X^{\circ} = |X|$ 

$$
(1) t' = z'(w - W^{\circ} + X.b') \qquad \xrightarrow{.1/z'} \qquad \left[ \frac{w - W^{\circ} = t'/z' - X.b' = t'.\cos 2\beta' - X.\sin 2\beta'}{x' = t'.b' + X/z' = t'.\sin 2\beta' + X.\cos 2\beta'} \right]
$$
\n
$$
(2) X = z'(x' - t'.b')
$$
\n
$$
(15)
$$

On vérifie les 4 effets principaux de la relativité, avec  $\Delta t = \Delta W$ ° = d $W$ ° = d $X = 0$ :

 $\Delta x = \Delta X/z'$  "contraction des distances"  $\Delta w = -\Delta X.$  $\Delta w = -\Delta X.b'$  "inclinaison du présent"  $dt = dw.z'$  "dilatation des durées" dx = dt.b  $dx = dt.b'$  "inclinaison de l'immobilité"

 $Qu'on$  peut réécrire :  $' = dw.z'b$  $\Delta$ x.z'b' =  $\Delta$ X.b' =  $-\Delta$ w

<span id="page-8-1"></span> $|\text{dt.}|\Delta x| = |\text{dw}| \Delta x^{\circ} - \text{On}$  démontre encore l'invariance des aires d'espace-temps (16)

<span id="page-9-0"></span>Représentons cette invariance graphiquement : On se place dans le repère  $(\vec{1}_w, \vec{1}_a)$ 

Soit un point  $l'_i$  de coordonnées  $(W_i, X'_i)$  à  $t' = T'_i$ , on trace deux droites :

— la ligne de temps  $l' := (w, x') \quad z'b' := \frac{dx}{dw} = \tan(2\beta') \quad dl = dt$ 

- la ligne de Bondi  $\mathbf{I}' := (\mathbf{w}, \mathbf{u}')$   $\mathbf{j}' := \frac{\mathbf{du}}{\mathbf{dw}} = \cot(\theta')$   $\mathbf{u}' := \mathbf{t}' + \mathbf{x}' = \mathbf{u}/\mathbf{k}$ 

La ligne de Bondi subit une homothétie de rapport  $1/\mathbf{k}$  sur l'axe  $\vec{1}_a$ 

 $\mathsf{a} = 0 \Rightarrow$  la ligne de temps passe par le point  $l_i = (W_i, X_i)$  à  $T_i = 0$ 

 $\mathsf{a}\neq 0 \Rightarrow$  on note le point  $l'_0$  sur la ligne de temps à  $\mathsf{t}'=0$ 

 $t' = 0 \Rightarrow u' = x' \Rightarrow$  Les deux lignes se coupent au point  $l'_0$ 

La ligne de temps  $l'$  est tangente au cercle de présent  $C^\circ$  au point  $l'_0$ 

La ligne de temps semble subir une rotation autour du cercle de présent  $C^{\circ}$ .

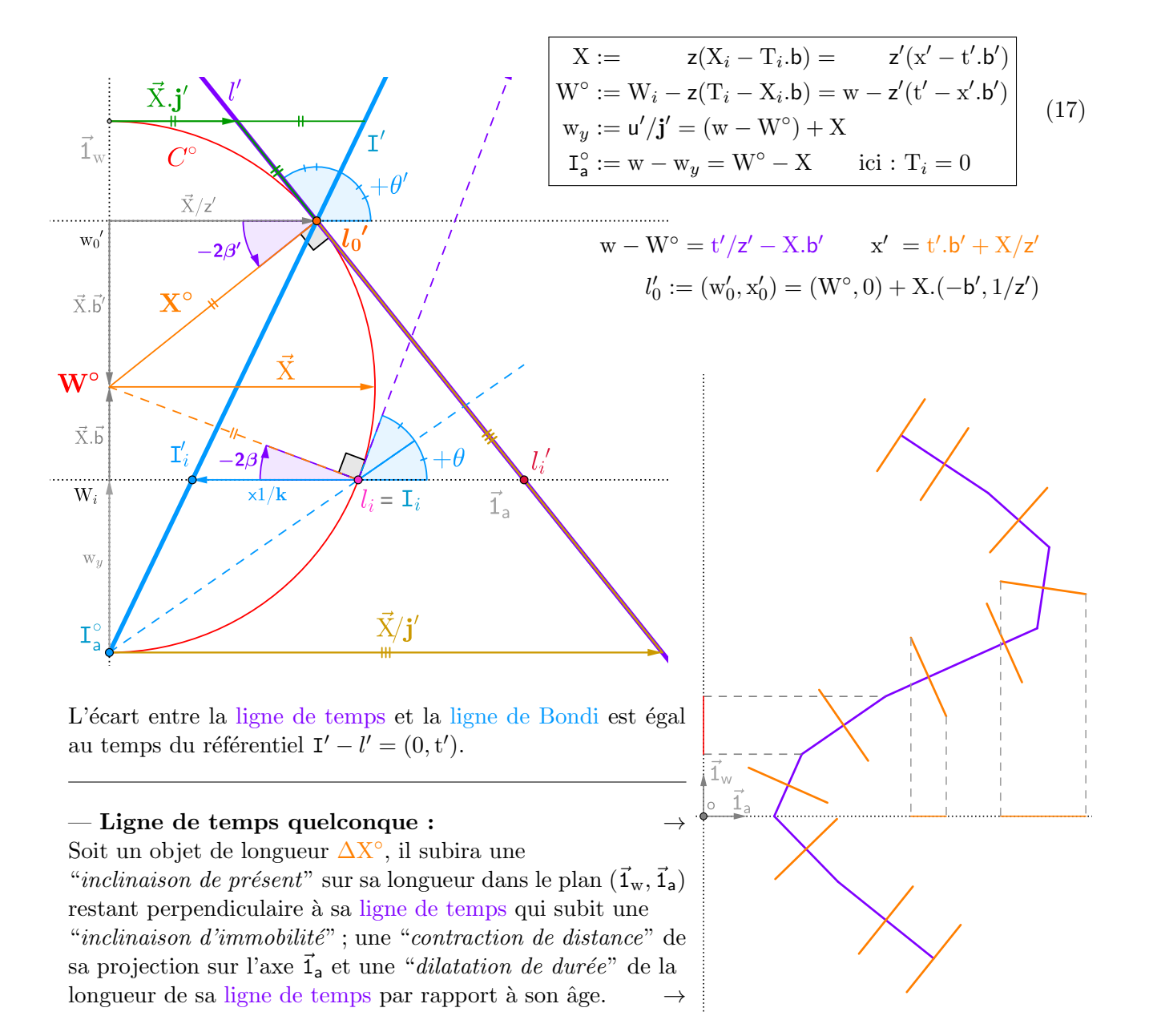

<span id="page-10-0"></span>Ligne de temps d'un cercle Soit un cercle de circonférence  $\lambda'$  centré sur la ligne de temps. Ce cercle balaie l'aire  $2\pi \cdot dA := dt \cdot \lambda' = dw \cdot z' \lambda' = dx \cdot \lambda'/b'$ 

 $dA = |dw|. \Delta X^{\circ}_{\lambda}$ et donc  $z' \lambda'$  sont invariants par invariance des aires d'espace-temps [\(16\)](#page-8-1)

<span id="page-10-1"></span>longueur d'onde  
\n
$$
\lambda' := 2\pi \frac{dA}{dt} = 2\pi \frac{\Delta X_{\lambda}^{\circ}}{|z'|} (m)
$$
\n
$$
d\mathcal{T} := dt \cdot \frac{\lambda'}{h} = |dw| \cdot \frac{\Delta X_{\lambda}^{\circ}}{\hbar} (s/kg)
$$
\n(18)

h :≃ 6.62.10<sup>-34</sup>Js est la constante de Planck<sup>[\[11\]](#page-32-10)</sup>  $\hbar := h/2π$ 

 $\mathcal T$  paramètre toutes les lignes d'univers contrairement à l'âge w avec  $d\mathcal T > 0$  et invariant. Ce serait l'âge de la trajectoire avec  $\Delta X_{\lambda}^{\circ}/\hbar \sim 1$ , nommons donc  $\mathcal{T}$ , l'**âge potentiel** ou p-âge.  ${\rm L'Univers}$  peut être décrit par une succession absolue de p-âges.

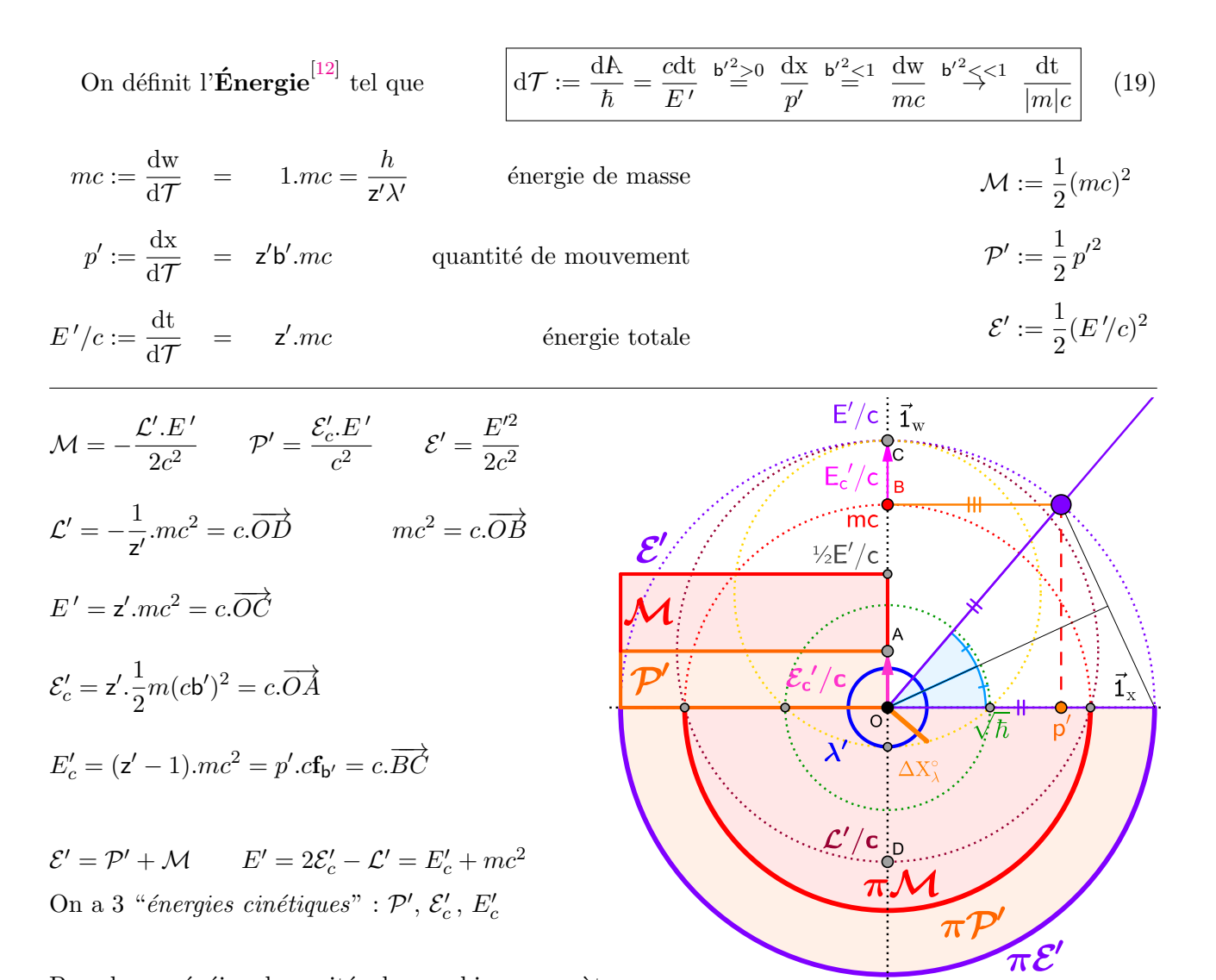

Pour homogénéiser les unités du graphique en mètre, on pourrait redéfinir  $\hbar := 1.054 \, 10^{-34} \, m^2$  avec les conséquences suivantes :

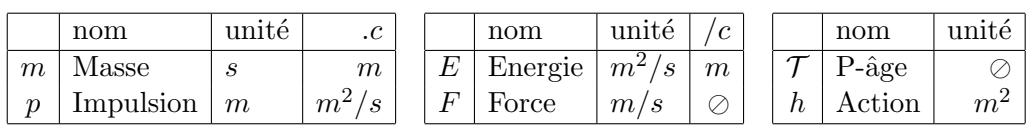

Cette homogénéisation supprime le kg et la masse s'exprime en secondes. (on garde le kg pour la suite)

# <span id="page-12-0"></span> $2 -$ Univers à 5 dimensions

Cette représentation alternative avec l'âge en coordonnée peut sembler très différents de la relativité telle qu'elle est habituellement présentée dans l'espace-temps de Minkowski.

Dans cette partie, nous allons voir qu'il s'agit d'un autre point de vue du même Univers.

Pour cela, nous allons construire un Univers à 5 dimensions qui contient tous les événements, passé présent et futur avec les trois dimensions d'espaces x,y,z, une dimension d'âge w et une dimension de temps t. Dans cet Univers, un événement forme une droite paramétrée par l'âge et un point d'une ligne d'univers est alors défini par un événement et un âge.

Rajouter des dimensions constitue un **outil mathématique** pratique pour modéliser simplement des propriétés de l'Univers, notamment des symétries.

Notre intuition ne permet pas de représenter des espaces à plus de 3 dimensions. Pour les explications, nous ne représenterons donc qu'une seule dimension d'espace. Dans cette partie, nous resterons avec 3 dimensions :  $(\vec{1}_t, \vec{1}_a, \vec{1}_w)$ .

Dans cet Univers, l'immobilité est définie par un plan à x constant, le présent est défini par un plan à t constant et pour un plan à w constant, il contient tout ce qui se produit au même âge peu importe l'événement. On peut appeler ce plan, une génération. Alors que l'immobilité et le présent dépendent du référentiel, la génération n'en dépend pas.

L'évolution de l'Univers est définie dans l'absolu par une succession de générations mais elles ne remplacent pas le présent qui définit la simultanéité. La lumière reste dans la même génération. Les événements d'une génération ne se produisent pas en même temps.

Calculons comment les objets se déplacent dans l'Univers. On définit  $d\vec{U} := (dt, dx, dw)$ 

$$
d\vec{l} := (0, dx, dw) = dt\vec{1}_l \Rightarrow d\vec{0} = d\vec{l} + dt\vec{1}_t = dt.(\vec{1}_l + \vec{1}_t)
$$
  
\n
$$
\cos(d\vec{0}, \vec{1}_t) = \frac{d\vec{0} \cdot \vec{1}_t}{||d\vec{0}||} = \frac{dt}{dt. \sqrt{2}} = \frac{\sqrt{2}}{2} = \cos 45^\circ
$$
  
\n
$$
\vec{v}_t' = \frac{d\vec{l}}{dt} = (0, b', \frac{1}{z'}) \qquad ||\vec{v}_t'|| = 1
$$

Toutes les lignes d'univers ont même longueur et ont la même vitesse au cours du temps. Elles forment toujours un angle de  $45°$  avec l'axe du temps, seule la direction de la vitesse dans le présent, le plan  $(\vec{1}_w, \vec{1}_a)$ , change. Les lignes d'univers s'inscrivent donc localement sur un cône qu'on appelle le cône d'univers.

Le cône d'univers est un cône à 5 dimensions. Toute ligne d'univers est localement sur son cône d'univers et le futur de cette ligne se trouve à l'intérieur de ce cône d'univers. L'intersection du cône d'univers avec la génération de son sommet (hyperplan à w constant) forme le cône de lumière avec une dimension de moins. Une trajectoire inertielle reste sur la surface de son cône d'univers.

On représente ici une ligne d'univers avec son cône d'univers et son cône de lumière (en rouge).<sup>[\[10\]](#page-32-9)</sup>

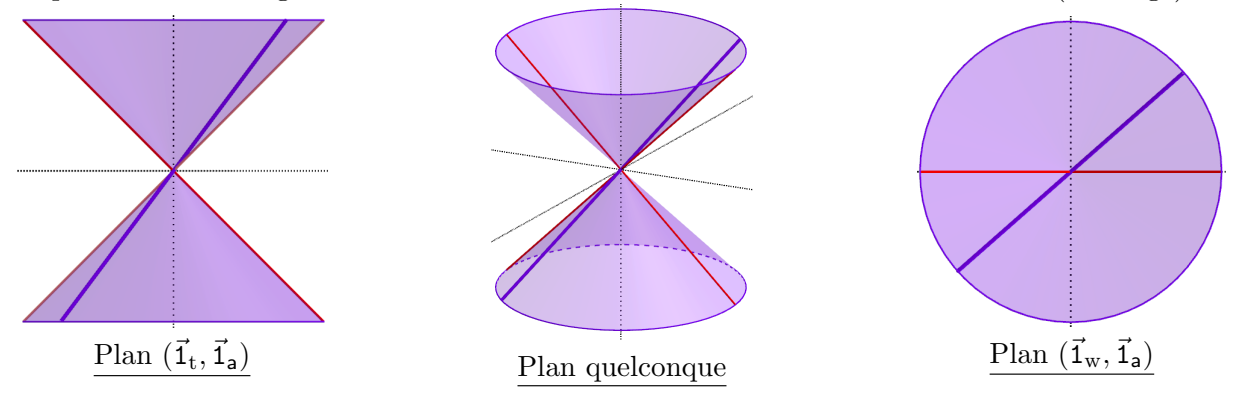

<span id="page-13-0"></span>**Charge électrique et antimatière** Avec un angle  $2\beta'$  qui varie entre  $-\frac{\pi}{2}$  $\frac{\pi}{2}$  et  $+\frac{\pi}{2}$ , les lignes d'univers ne recouvrent que la moitié du cône pour dw  $> 0$ . Cela laisse par symétrie des lignes avec dw  $< 0$ . Ces lignes, sont compatibles avec toutes les équations :  $dw < 0$  entraine  $z'$ , j' et  $m < 0$ . On peut postuler que le signe de dw correspond au signe de la charge électrique de la trajectoire. Une génération serait alors un plan antisymétrique des charges. Cette symétrie correspondrait également à l'antimatière qui évolue avec un âge opposé (mais avec dt > 0) à sa ligne d'univers équivalente de matière. [\[9\]](#page-32-8)[\[10\]](#page-32-9) Selon cette définition : la masse peut être négative mais pas l'énergie

Symétries du cône d'univers Il y a 3 symétries discrètes nommées CPT :

$$
\frac{1}{z'} = \cos 2\beta' \qquad b' = \sin 2\beta' \qquad \mathbf{j'} = \tan(\beta' + \frac{\pi}{4}) \qquad \mathbf{f}_{b'} = \tan \beta'
$$

— Symétrie C "avant/arrière" (dw < 0) :  $\beta' \rightarrow \frac{\pi}{2}$  $\frac{\pi}{2} - \beta'$  z'  $\rightarrow -z'$  j'  $\rightarrow -j'$  f<sub>b'</sub>  $\rightarrow \frac{1}{f_b}$ 

— Symétrie P "gauche/droite" (dx < 0) : β' → −β' b' → −b' j' →  $\frac{1}{\cdot}$  $\frac{\textbf{1}}{\textbf{j}'} \qquad \textbf{f}_{\textsf{b}'} \rightarrow - \textbf{f}_{\textsf{b}'}$ 

$$
-\text{Symétrie T ``haut/bas'' (dt < 0): }\beta'\to \frac{\pi}{2}+\beta' \qquad \quad \mathsf{z'}\to -\mathsf{z'} \quad \quad \mathsf{b'}\to -\mathsf{b'} \qquad \mathbf{j'}\to -\frac{1}{\mathbf{j'}} \quad \mathbf{f}_{\mathsf{b'}}\to -\frac{1}{\mathbf{f}_{\mathsf{b'}}}
$$

On identifie clairement les symétries trigonométriques<sup>[\[8\]](#page-32-7)</sup> de cosinus, sinus et tangente.

$$
2\beta' = \arctan \underbrace{\frac{\sin 2\beta - \sin 2\alpha}{\cos 2\beta \cdot |\cos 2\alpha|}}_{z'b':\ (b-a).z|y|} + \left[\frac{2\beta}{\pi} + \frac{1}{2}\right]\pi \quad \theta' = \arctan \underbrace{\frac{\tan \theta}{|\tan(\alpha - \frac{\pi}{4})|}}_{1/j':\ |k|/j} + \left[\frac{\theta}{\pi} + \frac{1}{2}\right]\pi \quad \beta' + \theta' = \frac{\pi}{4}
$$

Remarque : Pour  $\alpha = \frac{\pi}{2}$  $\frac{\pi}{2}$ .  $(n + \frac{1}{2})$  $\frac{1}{2}$ )  $n \in \mathbb{Z}$ ,  $\theta'$  et  $\beta'$  sont quantifiés

On peut noter une quatrième symétrie en faisant "tourner" le cône d'univers autour du cône de lumière de sorte à échanger les axes  $\vec{1}_a$  et  $\vec{1}_t$ .

C'est la symétrie du principe fondamental de la dynamique.

— symétrie E "*interieur/extérieur*" (dx > dt):  
\n
$$
\mathcal{F}_{\frac{1}{a}}(x,t) = \frac{|a|}{ia} \mathcal{F}_{a}(t,x) \Rightarrow \mathcal{F}^{*}(x,t) = -\mathcal{F}^{*}(t,x) \quad i^{2} = -1
$$

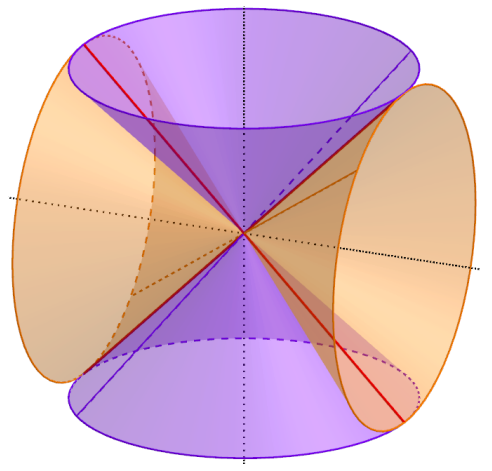

Symétrie entre la célérité et la vitesse avec les résultats  $(5)$ ,  $(11)$  et  $(13)$ :

$$
\mathbf{f}_{b'} = \frac{\mathbf{j'} - 1}{\mathbf{j'} + 1} = \frac{\mathbf{j} - \mathbf{k}}{\mathbf{j} + \mathbf{k}} = \frac{\frac{1 + \mathbf{f}_b}{1 - \mathbf{f}_a} - \frac{1 + \mathbf{f}_a}{1 - \mathbf{f}_a}}{\frac{1 + \mathbf{f}_b}{1 - \mathbf{f}_a} + \frac{1 + \mathbf{f}_a}{1 - \mathbf{f}_a}} = \frac{(1 + \mathbf{f}_b)(1 - \mathbf{f}_a) - (1 + \mathbf{f}_a)(1 - \mathbf{f}_b)}{(1 + \mathbf{f}_b)(1 - \mathbf{f}_a) + (1 + \mathbf{f}_a)(1 - \mathbf{f}_b)} = \frac{\mathbf{f}_b - \mathbf{f}_a}{1 - \mathbf{f}_b \mathbf{f}_a}
$$
\n
$$
\boxed{\mathbf{f}_{b'} = \frac{\mathbf{f}_b - \mathbf{f}_a}{1 - \mathbf{f}_b \mathbf{f}_a}} = \frac{\tan \beta - \tan \alpha}{1 - \tan \beta \tan \alpha} = \frac{\sin \beta \cos \alpha - \cos \beta \sin \alpha}{\cos \beta \cos \alpha - \sin \beta \sin \alpha} = \boxed{\frac{\sin(\beta - \alpha)}{\cos(\beta + \alpha)}} = \tan \beta'
$$
\n
$$
\boxed{b' = \frac{b - a}{1 - ba}} = \frac{dx}{dt} = \frac{du - du^*}{du + du^*} = \frac{\mathbf{j'}^2 - 1}{\mathbf{j'}^2 + 1} = \frac{\mathbf{j}^2 - \mathbf{k}^2}{\mathbf{j}^2 + \mathbf{k}^2}
$$

 $\mathbf{f}_{\mathsf{b}'}$ 

<span id="page-14-0"></span>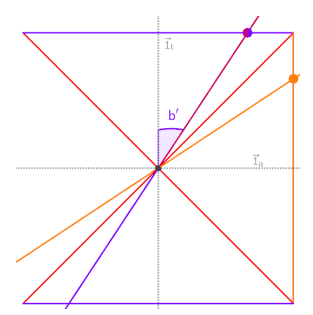

Sur les graphiques on représente la ligne d'univers et ses images par symétrie C et symétrie E, deux cercle pour la base du cône d'univers reliés par deux segments pour le cône de lumière. La vitesse est la tangente de l'angle de la projection de la ligne d'univers avec la verticale.

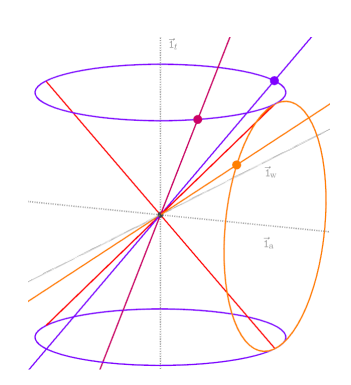

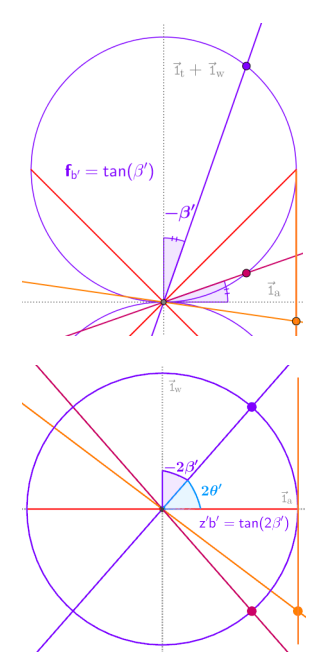

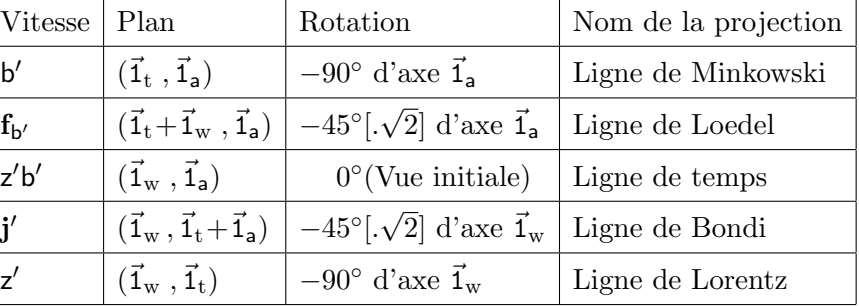

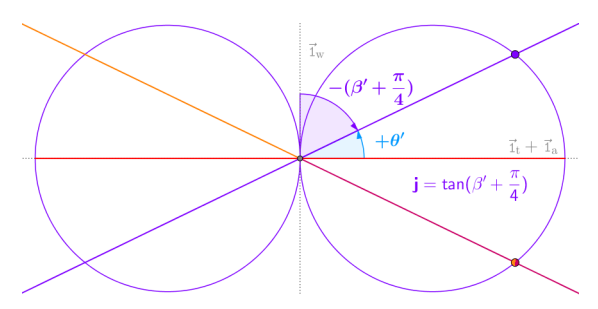

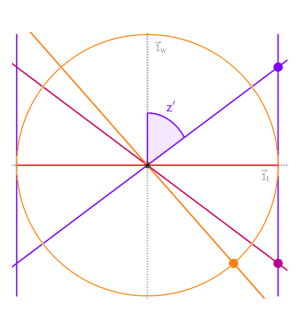

L'angle  $\beta'$  est défini pour être du même signe que la vitesse b'

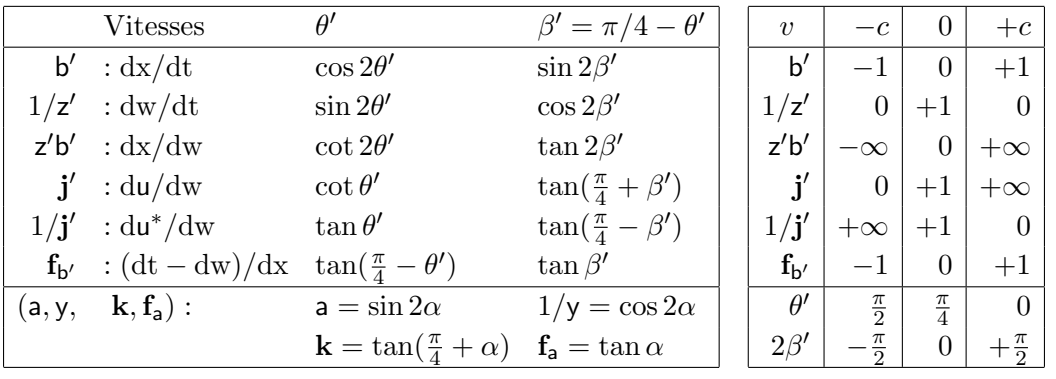

On utilise la trigonométrie<sup>[\[8\]](#page-32-7)</sup> pour définir les relations entre les angles  $\beta' + \theta' = \frac{\pi}{4}$  $\frac{\pi}{4}$   $(d\beta = -d\theta)$  $\mathrm{d}2\beta$  $\frac{d^2P}{\cos 2\beta'} =$  $d\frac{1}{\cos \theta}$  $\overline{\cos 2\beta}$  $\frac{d \frac{1}{\cos 2\beta}}{\tan 2\beta'} = \frac{d \tan 2\beta}{\frac{1}{\cos 2\beta'}}$  $\frac{1}{\cos 2\beta'}$  $=\frac{\mathrm{d}\cot\theta}{\theta}$  $rac{\mathrm{d}\cot\theta}{\cot\theta'} = -\frac{\mathrm{d}\tan\theta}{\tan\theta'}$  $rac{\mathrm{d} \tan \theta}{\tan \theta'} = \frac{\mathrm{d} \sin 2\beta}{\cos^2 2\beta'}$  $rac{\mathrm{d}\sin 2\beta}{\cos^2 2\beta'} = -\frac{\mathrm{d}\cos 2\beta}{\sin 2\beta' \cdot \cos^2 2\beta'}$  $\sin 2\beta'$ .  $\cos 2\beta'$ 

On divise ensuite par dw en remplaçant les angles avec les vitesses et des positions :

$$
\frac{d\beta}{dw}.2z' = \frac{dz}{dx} = \frac{d(zb)}{dt} = \frac{d\mathbf{j}}{du} = -\frac{d\frac{1}{y}}{du^*} = \frac{db}{dw}.z'^2 = -\frac{d\frac{1}{z}}{dx}.z'^2
$$
(20)

# <span id="page-15-0"></span>**Émission d'un photon** (vu depuis  $\mathcal{R}$  et  $\mathcal{R}'_a$ ) :

Soit deux référentiels  $\mathcal{R}(\text{bleu})$  et  $\mathcal{R}'_{\mathsf{a}}(\text{rouge})$  qui partent de l'origine. $\mathcal{R}'_{\mathsf{a}}$ envoie un photon (orange) et $\mathcal R$ le reçoit. Les 3 lignes de temps font la même longueur (durée) et l'ordonnée  $(\hat{a}$ ge) est invariante mais pour chaque référentiel cette durée est différente, c'est l'autre qui semble vieillir moins vite et ce n'est pas le même événement de $\mathcal{R}'_\mathsf{a}$  qui est simultané lorsque  $\mathcal R$  reçoit le photon qui ne vieillit pas.

#### Paradoxe des jumeaux de Langevin (vu depuis  $\mathcal{R}$ ) :

un jumeau reste immobile pendant que l'autre fait un aller retour. A son retour, non seulement il est plus jeune que son jumeau resté immobile mais dans cet exemple, il est même plus jeune que l'âge qu'avait son jumeau immobile à l'instant du demi tour.

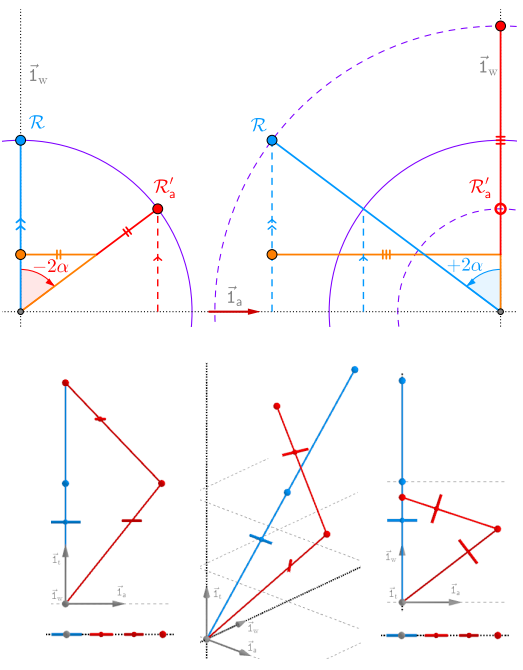

#### Combien de temps faut-t-il pour rattraper une tortue ?

Reprenons l'exemple du début : Dans votre référentiel R, vous êtes immobile ( $b = 0$ ) et la tortue se rapproche de vous à la vitesse a. Vous êtes au point  $l_i = (0, X^{\circ}, 0)$  à  $t = 0$  et la tortue est au point  $W^{\circ} = (0, 0, 0)$ . Vous avez le même âge "au départ" mais la tortue vieillit moins vite  $(y > 1)$ , elle est plus jeune que vous quand vous vous rattrapez. Regardons maintenant la situation "au départ" à  $t' = 0$  pour la tortue immobile dans  $\mathcal{R}'_a$ .

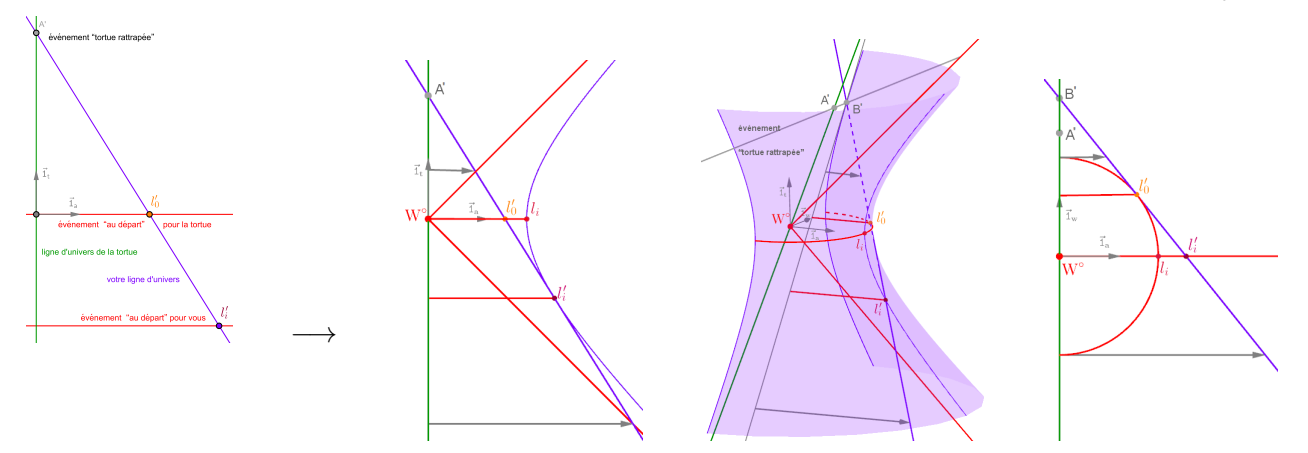

Pour la tortue, "au départ", vous êtes au point  $l'_0$ , plus vieux et plus près. L'événement associé à  $l'_i$ qui est votre "*au départ*" se trouve dans le passé et plus loin mais toujours avec le même âge que la tortue en W°. Vous vieillissez moins vite  $(z' > 1)$  et la différence d'âge se réduit mais la tortue est toujours plus jeune que vous quand vous vous rattrapez puisqu'il s'agit de la même situation. Les deux point A' et B' sont sur la droite du même événement *"tortue rattrapée*" avec ∥  $\overrightarrow{W^{\circ}A'}$  =  $\|\overrightarrow{l'_0B'}\|$  $l'_0B'$   $\parallel$ , ce qui représente le temps écoulé entre l'instant "au départ" et l'événement "tortue rattrapée", soit le temps nécessaire pour rattraper la tortue. Ce temps est différent dans R avec  $\|\overrightarrow{W^{\circ}A}\| = \|\overrightarrow{i}_i\overrightarrow{B}\| \neq \|\overrightarrow{i}_0\overrightarrow{B}'\|$ 

Vu d'une autre origine, une ligne d'univers se situe sur la surface d'un hyperbolo¨ıde d'univers dont l'intersection avec le présent (plan à  $t' = 0$ ) est le cercle de présent  $C^{\circ}$ . Si la ligne d'univers coupe l'origine du référentiel, le rayon du cercle de présent est nul et l'hyperboloïde devient un cône.

 $l'_0B'$   $\parallel$ 

<span id="page-16-0"></span>On considère l'espace euclidien à 3 dimensions noté  $\mathbb{E}$ , dans le référentiel  $\mathcal{R}'_a$  de vitesse  $\vec{a} = a\vec{1}_a$ . E est donc muni du produit scalaire classique et de la norme euclidienne  $||\vec{x}|| := \sqrt{\vec{x} \cdot \vec{x}} = \sqrt{\vec{x}^2}$ 

On définit le repère 
$$
(\vec{1}_c, \vec{1}_a, \vec{1}_b)
$$
  
\n
$$
\vec{x} \cdot \vec{y} = x_a y_a + x_b y_b + x_c y_c = ||\vec{x}|| \cdot ||\vec{y}|| \cos(\vec{x}, \vec{y})
$$
\n
$$
\frac{1}{\vec{x}} := \frac{\vec{x}}{||\vec{x}||^2} \implies \frac{\vec{x}}{\vec{y}} = \frac{||\vec{x}||}{||\vec{y}||} \cos(\vec{x}, \vec{y})
$$

 $\textbf{Transformation de Lorentz :} \quad \vec{\mathrm{x}}^{\,\prime} = \vec{\mathrm{x}}^{\,\prime}_{\mathsf{a}} + \vec{\mathrm{x}}_{y} := \mathrm{x}^{\,\prime}_{\mathsf{a}} \vec{1}_{\mathsf{a}} + \mathrm{x}_{y} \vec{1}_{y} \qquad \vec{1}_{y} . \vec{1}_{\mathsf{a}} = 0$ 

$$
\mathcal{F}_{\vec{a}}(t,\vec{x}) = \begin{cases} t' = y(t-\vec{x}.\vec{a}) \\ \vec{x}' = y(\vec{x}_a - t.\vec{a}) + \vec{x}_y \end{cases} = \begin{cases} t + y\vec{a}.(t.\vec{f}_a - \vec{x}) \\ \vec{x} + y\vec{a}.(\vec{x}.\vec{f}_a - t) \end{cases}
$$
(21)

|                                                                                             | inclinaison $\alpha$                                                   |                  |
|---------------------------------------------------------------------------------------------|------------------------------------------------------------------------|------------------|
| $\vec{f}_{a} = \tan(\alpha)\vec{1}_{a}$ $\vec{k} = \tan(\alpha + \frac{\pi}{4})\vec{1}_{a}$ | $y\vec{a} = \tan(2\alpha)\vec{1}_a$ $\vec{a} = \sin(2\alpha)\vec{1}_a$ | $=\cos(2\alpha)$ |
| $\overline{v\vec{a}}$<br>$\mathbf{I}_{\mathbf{b}'}$                                         | $=\tan(\beta')\vec{1}_x$                                               | dw               |

 $\textbf{Invariance du determinant:} \quad \forall\ \vec{V}\!\in\!\mathbb{E} \quad \vec{V}.\vec{\mathsf{a}}\!=\!0 \quad\Rightarrow\quad \vec{V}=\vec{V}\,' \qquad\qquad \left|\ \mathcal{F}^*(\text{t},\vec{\text{x}}):=\text{t}^2- \|\vec{\text{x}}\|^2 \right.$  $\|\vec{x}'^2 - \|\vec{x}'\|^2 = [y(t - \vec{x}.\vec{a})]^2 - [y(\vec{x}_a - t.\vec{a}) + \vec{x}_y]^2 = y^2(1 - a^2)(t^2 - x_a^2) - x_y^2 = t^2 - \|\vec{x}\|^2$ 

Les vecteurs âge et temps : pour rester en 3D, on peut projeter l'âge et le temps dans l'espace. On définit le vecteur âge  $d\vec{w} := dw \vec{1}_w$  orthogonal au plan  $(\vec{1}_x, \vec{1}_a)$  et le vecteur temps  $d\vec{t} := dt \vec{1}_a$ . La ligne de temps  $l' := (w, \vec{x}')$ , la ligne de Bondi  $I' := (w, \vec{u}')$  et leurs projections dans l'espace : le vecteur de la ligne de temps  $d\vec{l} := d\vec{w} + d\vec{x} = dt\vec{i}_l$  et le vecteur de la ligne de Bondi  $d\vec{1} := d\vec{l} + d\vec{t}$ .

$$
\vec{u}' := t'\vec{i}_a + \vec{x}' = \frac{\vec{u}}{\vec{k}}\vec{i}_a + \vec{x}_y \quad \Rightarrow \quad \vec{j}' := \frac{d\vec{u}}{dw} = z'(\vec{i}_a + \vec{b}') = \frac{\vec{j}}{\vec{k}}\vec{i}_a + \frac{d\vec{x}_y}{dw} \qquad \vec{k} := y(\vec{i}_a + \vec{a}) = \frac{\vec{i}_a}{y(1-a)}
$$
\n
$$
\vec{u}' - \vec{x}_y = t'\vec{i}_a + \vec{x}' - \vec{x}_y = y(t - \vec{x}.\vec{a}).\vec{i}_a + y(\vec{x} - \vec{x}_y - t.\vec{a}) = (t\vec{i}_a + \vec{x}).y(\vec{i}_a - \vec{a})\vec{i}_a = \vec{u}/\vec{k}.\vec{i}_a
$$

$$
\mathbf{L' \hat{a}ge de Bondi w_y :}
$$
 on retrouve la relativité 2D dans le plan de la ligne de temps  $(\vec{1}_{w_y}, \vec{1}_a)$   

$$
\vec{j}_a := z'_a(\vec{1}_a + \vec{b}'_a) = \frac{\vec{1}_a}{z'_a(1 - b'_a)} = \frac{\vec{1}_a}{\tan(\theta')} = \frac{\vec{j}_a}{\vec{k}} \vec{1}_a
$$

$$
\left[ \frac{w_y - \vec{X}_a \cdot \vec{1}_a, \vec{X}_a \cdot \vec{X}_a \cdot \vec{X}_a}{(w_y - \vec{X}_a \cdot \vec{1}_a, \vec{X}_a)} \right] = \mathcal{F}_{\vec{b}'_a}(t', \vec{x}'_a) = \mathcal{F}_{\vec{b}'_a}(t, \vec{x}_a)
$$

$$
(t', \vec{x}'_a) = \mathcal{F}_{-\vec{b}'_a}(w_y - \vec{X}_a \cdot \vec{1}_a, \vec{X}_a) \Rightarrow t' = w_y \cdot z'_a - \vec{X}_a \cdot z'_a(\vec{1}_a - \vec{b}'_a)
$$

$$
\vec{u}' = t' \vec{1}_a + \vec{x}' = z'_a \left( (w_y - \vec{X}_a \cdot \vec{1}_a) + \vec{X}_a \cdot \vec{b}'_a \right) \vec{1}_a + z'_a \left( \vec{X}_a + (w_y - \vec{X}_a \cdot \vec{1}_a) \cdot \vec{b}'_a \right) + \vec{x}_y \qquad \boxed{\vec{u}' = w_y \cdot \vec{j}'_a + \vec{x}_y}
$$

$$
\mathcal{F}^*(dw_y, d\vec{x}_y) = \mathcal{F}^*(dt, d\vec{x}) \Rightarrow dw_y^2 - ||d\vec{x}_y||^2 = dt^2 - ||d\vec{x}||^2 = dw^2 \qquad \boxed{dw_y = +\sqrt{dw^2 + ||d\vec{x}_y||^2} \ge 0}
$$

<span id="page-17-0"></span>Définition du repère tangent  $(\vec{1}_w, \vec{1}_a, \vec{1}_y)$  : on conserve l'orientation du repère initial  $(\vec{1}_c, \vec{1}_a, \vec{1}_b)$ Coordonnées sphériques orientées  $(dx, \varphi', \psi)$ :  $\vec{1}_w \cdot \vec{1}_c = \vec{1}_y \cdot \vec{1}_b = \cos \psi \ge 0$   $\vec{1}_x \cdot \vec{1}_a = \cos \varphi' \ge 0$  $d\vec{x} := dx \vec{1}_x$   $d\vec{x} \cdot d\vec{1}_a = dx \cdot \cos \varphi'$   $d\vec{x} \cdot d\vec{1}_b = dx \cdot \sin \varphi' \cdot \cos \psi$   $d\vec{x} \cdot d\vec{1}_c = dx \cdot \sin \varphi' \cdot \sin \psi$ 

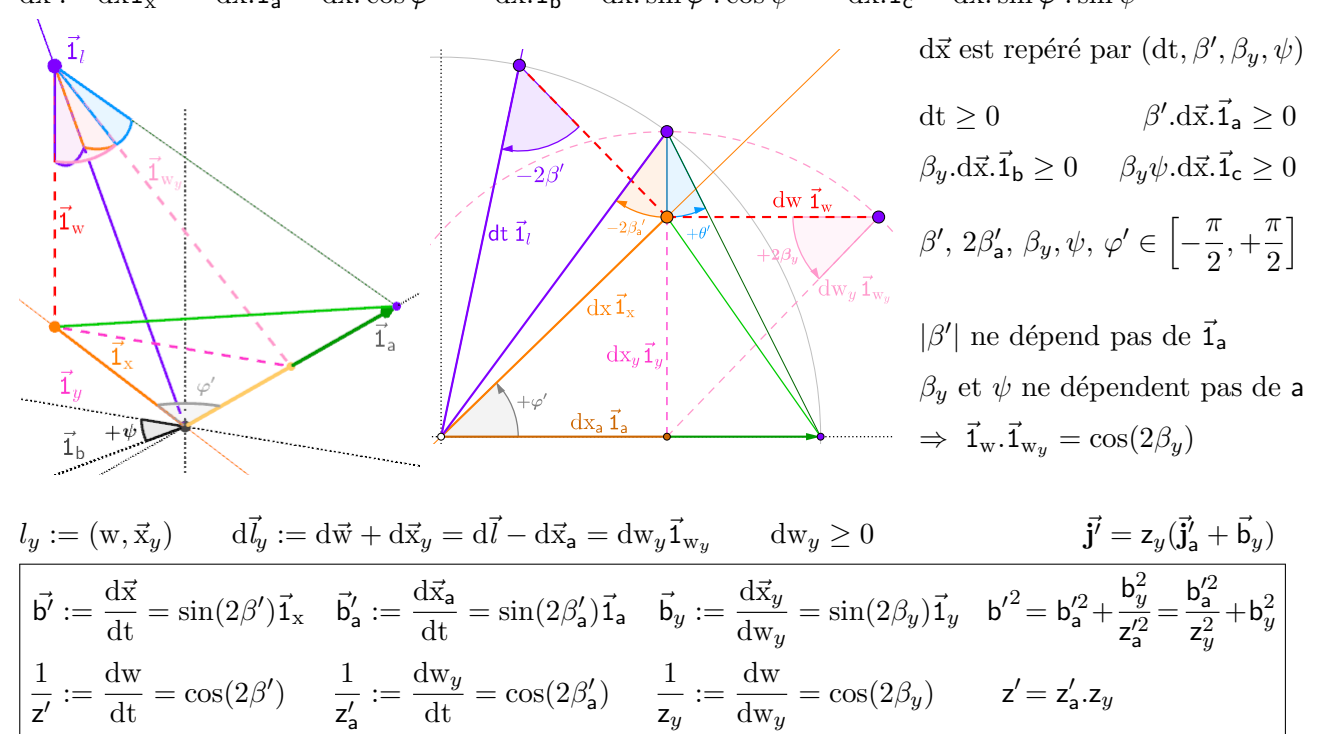

Le **plan de la ligne de temps**  $(\vec{1}_{w_y}, \vec{1}_a)$  est incliné par rapport au plan  $(\vec{1}_w, \vec{1}_a)$  d'un angle  $2\beta_y$ . Calculons les éléments du **plan de la ligne de temps** dans le repère  $(\vec{1}_w, \vec{1}_a, \vec{1}_y)$ 

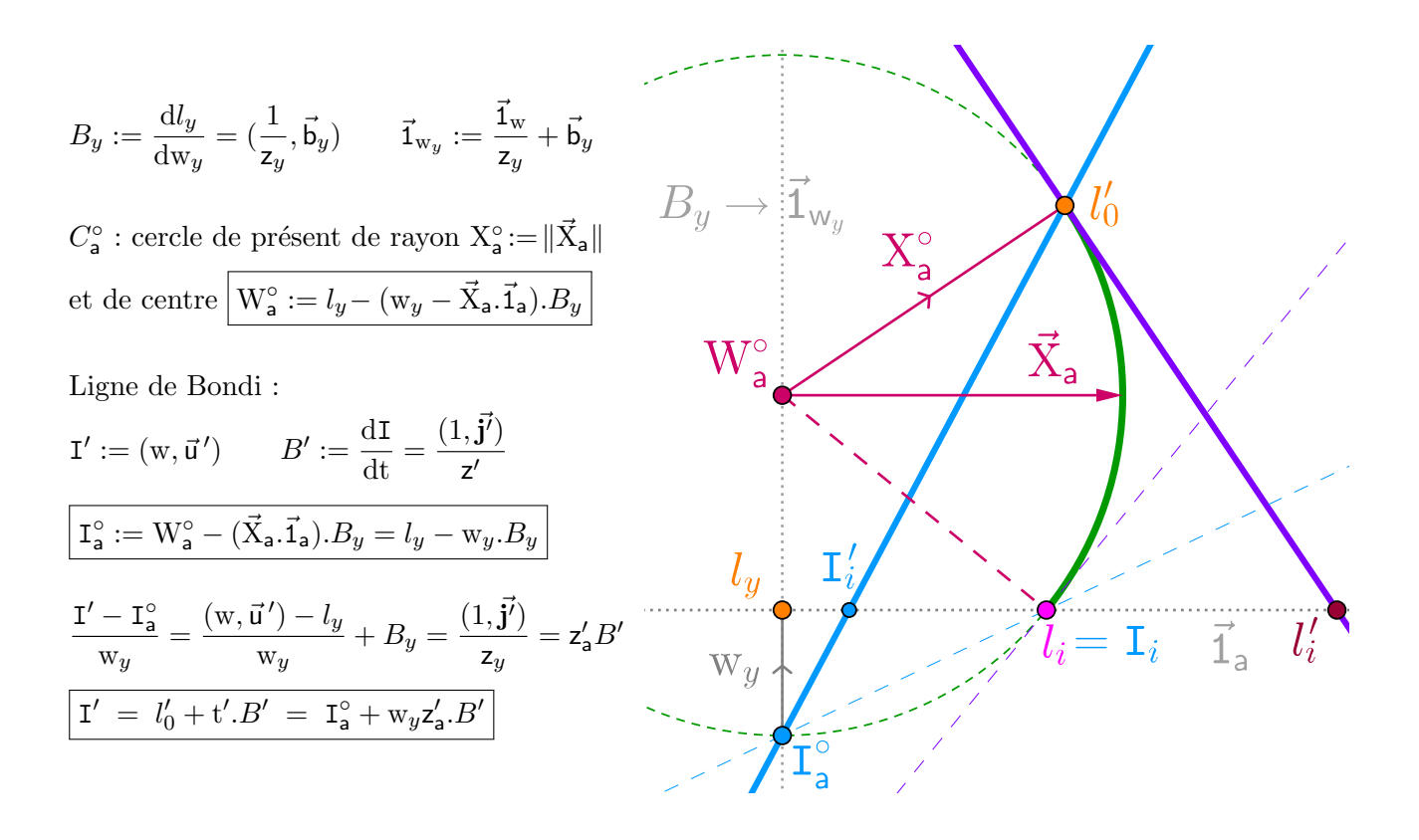

<span id="page-18-0"></span> $\textbf{Transformation de Lorentz : } (\mathrm{t}', \vec{\mathrm{x}}') = \mathcal{F}_{\vec{\mathrm{a}}}(\mathrm{t}, \vec{\mathrm{x}}) \implies (\mathrm{z}', \mathrm{z}' \vec{\mathrm{b}'}) = \mathcal{F}_{\vec{\mathrm{a}}}(\mathrm{z}, \mathrm{z} \vec{\mathrm{b}})$ 

$$
\mathsf{z}' = \mathsf{z}\mathsf{y}(1-\vec{\mathsf{b}}.\vec{\mathsf{a}}) \qquad \mathsf{z}'\vec{\mathsf{b}'} = \mathsf{z}\mathsf{y}(\vec{\mathsf{b}}_{\mathsf{a}} - \vec{\mathsf{a}}) + \mathsf{z}_{\mathsf{y}}\vec{\mathsf{b}}_{\mathsf{y}} \qquad \text{avec} \qquad \mathsf{z}\vec{\mathsf{b}} = \mathsf{z}\vec{\mathsf{b}}_{\mathsf{a}} + \mathsf{z}_{\mathsf{y}}\vec{\mathsf{b}}_{\mathsf{y}} \qquad \text{et} \qquad \vec{\mathsf{x}}' = \vec{\mathsf{x}}'_{\mathsf{a}} + \vec{\mathsf{x}}_{\mathsf{y}}
$$
\n
$$
\text{Principle 1: une trajectoire est immobile dans son référentiel} \qquad \qquad \text{On note ce point immobile}
$$
\n
$$
(1,\vec{0}) = \mathcal{F}_{\vec{\mathsf{b}}'}(\mathsf{z}',\mathsf{z}'\vec{\mathsf{b}}') \quad (\text{dw},\vec{0}) = \mathcal{F}_{\vec{\mathsf{b}}'}(\text{dt},\text{d}\vec{\mathsf{x}}) \qquad \Rightarrow \qquad \boxed{(\mathsf{w}-\mathsf{W}^{\circ},\vec{\mathsf{X}}) := \mathcal{F}_{\vec{\mathsf{b}}}(\mathsf{t},\vec{\mathsf{x}})} = (\mathcal{F}_{\vec{\mathsf{b}}} \circ \mathcal{F}_{-\vec{\mathsf{a}}})(\mathsf{t}',\vec{\mathsf{x}}')
$$

Vérification de  $S':=(\mathrm{W}^\circ,\vec{\mathrm{X}}')$  invariant dans  $\mathcal{R}'_\mathsf{a}$ Cette fois,  $\vec{X}'$  n'est pas invariant  $w - W^{\circ} = z(t - \vec{x}.\vec{b})$  =  $zt - z\vec{x}_a.\vec{b} - z\vec{x}_y\vec{b}$  =  $zy(t' + \vec{x}_a'.\vec{a}) - zy(\vec{x}_a' + t'.\vec{a}).\vec{b} - z\vec{b}.\vec{x}_y$  $=$  zy(1 –  $\vec{b}$ . $\vec{a}$ ).t' – zy( $\vec{b}$  –  $\vec{a}$ ). $\vec{x}_a$ '  $=({\vec{b}_a}-{\vec{a}}).{\vec{x}}'$ +  $z\vec{b}.\vec{x}_y$  $=\sum_{z_y \vec{b}_y \cdot \vec{x}'}$  $= z'(t'-\vec{x}'.\vec{b'})$ 

Le calcul<sup>[\[13\]](#page-32-12)[\[14\]](#page-32-13)</sup> donnerait  $\vec{X}' \neq \vec{X}$  mais  $\|\vec{X}'\|^2 = (w - W^{\circ})^2 - \mathcal{F}^*(w - W^{\circ}, \vec{X})$  est bien invariant. On définit donc  $(w - W^{\circ}, \vec{X}') := \mathcal{F}_{\vec{b}'}(t', \vec{x}') \Rightarrow \left[ \vec{X}' - \vec{y}_{\mathsf{b}'} = z'(\vec{x}' - \vec{y}_{\mathsf{b}'} - t'.\vec{\mathsf{b}'}) \right]^{(2)}$   $\vec{y}_{\mathsf{b}'} := \vec{x}' - \frac{\vec{x}'}{\vec{\mathsf{b}'}},$  $\frac{x}{b'}$ .  $\vec{b'}$ 

Calcul de  $l'_0 := (w'_0, \vec{x}_0)$  à  $t' = 0$  sur la ligne de temps : Principe d'action réciproque  $(t', \vec{x}') = \mathcal{F}_{-\vec{b}'}(w - W^{\circ}, \vec{X}')$ <sup>(1)</sup>  $\mathcal{F}^*(t, \vec{x}) = \mathcal{F}^*(w - W^\circ, \vec{X}) \quad \Longleftrightarrow \quad (w - W^\circ)^2 + x^2 = t^2 + ||\vec{X}'||^2$  $\stackrel{t'=0}{\Longrightarrow}$   $(w'_0 - W^{\circ})^2 + x_0'^2 = ||\vec{X}'||^2$   $\begin{bmatrix} l'_0 \in S^{\circ} \end{bmatrix}$ : sphère de présent de centre  $(W^{\circ}, \vec{0})$  et de rayon  $X^{\circ} = ||\vec{X}'||$ (1)  $t' = z' (w - W^{\circ} + (\vec{X}' - \vec{y}_{b'}) \cdot \vec{b'})$  $(2) \ \vec{X}' - \vec{y}_{b'} = z'(\vec{x}' - \vec{y}_{b'} - t'.\vec{b'})$  $\xrightarrow{1/z'}$  $\rm w-W^{\circ}=t'/z'-(\vec{X}'-\vec{y}_{b'}) . \vec{b'}$  $\vec{\mathbf{x}}'-\vec{y}_{\mathsf{b}'}=\mathbf{t}'.\vec{\mathsf{b}'}+(\vec{\mathbf{X}}'-\vec{y}_{\mathsf{b}'})/\mathsf{z}'$ 

$$
l' = l'_0 + t'.(1/z', \vec{b'}) \qquad l'_0 := (W^\circ, \vec{y}_{b'}) + (\vec{X}' - \vec{y}_{b'}) \cdot (-\vec{b'}, 1/z')
$$
(22)

On retrouve les 4 effets, avec une modification pour la "contraction des distances" :

 $(\Delta \vec{x} - \Delta \vec{y}_{b'}) = (\Delta \vec{X} - \Delta \vec{y}_{b'})/z'$  "contraction des distances"  $\Delta w = -\Delta \vec{X} \cdot \vec{b'}$  "inclinaison du présent"  $dt = dw.z'$  "dilatation des durées" d $\vec{x} = dt$ .  $\vec{b'}$  "inclinaison de l'immobilité"

Qu'on peut réécrire :  $\vec{b}' = dw.z'\vec{b}'$   $\Delta \vec{x}.z'\vec{b}' = \Delta \vec{X}.\vec{b}' = -\Delta w$  $dw.z' = dt = \sqrt{(dt/z')^2 + (dt.\vec{b'})^2}$   $\frac{\Delta X^{\circ}}{dt}$  $\frac{\Delta \mathrm{X}^{\circ}}{\left| \mathsf{z}^{\prime}\right|}=\frac{\left\| \Delta \vec{\mathrm{X}^{\prime}}\right\| }{\left| \mathsf{z}^{\prime}\right|}$  $\frac{\Delta X' ||}{|z'|} = \sqrt{(\Delta \vec{x}/z')^2 + (\Delta \vec{x}.\vec{b'})^2}$  <span id="page-19-0"></span>Représentons tous ces résultats sur un graphique : dans l'espace 3D muni d'un point origine  $O = \vec{0}$ 

- Soit un référentiel défini par sa vitesse  $\vec{a} := a\vec{1}_a$  avec son présent, son temps t' et son vecteur temps  $d\vec{t} := dt\vec{1}_a$
- Soit une trajectoire définie par sa position  $\vec{x}'$ , son âge w et sa vitesse  $\vec{b'} := b'\vec{1}_x$  avec le temps t' du référentiel
- Localement à un instant  $T'_i$  du référentiel, au point de la trajectoire  $l'_i = (W_i, \vec{X}'_i)$ :
- On définit le plan tangent de la trajectoire  $(l'_i; \vec{1}_x, \vec{1}_a)$  et le vecteur âge d $\vec{w} := dw \vec{1}_w$  orthogonal, indépendants de a.
- Le plan tangent de la trajectoire coupe la droite  $(\vec{0}, \vec{1}_w)$  en une origine locale  $O' = (W_i, \vec{0})$
- On peut ainsi définir le vecteur de la ligne de temps d $\vec{l} := d\vec{w} + d\vec{x} = dt\vec{1}_l$  et le point  $l'_0$  à t' = 0 sur la ligne de temps.
- On définit le plan de la ligne de temps  $(l'_i; \vec{1}_l, \vec{1}_a) = (l_y; \vec{1}_{w_y}, \vec{1}_a)$ , indépendant de a.
- La ligne de temps forme l'angle  $\frac{\pi}{2} 2\beta'$  avec la tangente de la trajectoire
- Le plan de la ligne de temps forme l'angle  $\frac{\pi}{2} 2\beta_y$  avec le plan tangent de la trajectoire
- On définit la sphère de présent  $S^{\circ} = (W^{\circ}, X^{\circ})$ , de centre  $W^{\circ} \vec{1}_w$  et de rayon  $X^{\circ}$ , indépendante de  $\vec{a}$ .
- Le plan de la ligne de temps coupe la sphère de présent  $S^{\circ}$  en un cercle de présent  $C_a^{\circ} = (\mathbf{W}_a^{\circ}, \mathbf{X}_a^{\circ})$  indépendant de a.
- On définit le vecteur de la ligne de Bondi d $\vec{I} := d\vec{l} + d\vec{t}$ : la ligne de Bondi est dans le plan de la ligne de temps
- La ligne de Bondi est la bissectrice de la ligne de temps et de la droite  $(l_0';\vec{1}_\text{a})$
- La ligne de Bondi se transforme selon une homothétie axiale de facteur 1/ $\vec k$  := y(1 a) $\vec 1_a$
- La ligne de Bondi coupe le cercle de présent  $C_\mathsf{a}^\circ$  au point  $l'_0$  et au point  $\mathrm{I}^\circ_\mathsf{a}$  indépendant de a
- La ligne de temps est tangente au cercle de présent  $C_\mathsf{a}^\circ$  au point  $l'_0$
- $-$  La ligne de temps coupe le plan tangent de la trajectoire au point  $l_i'$
- − le temps du référentiel est la longueur de la ligne de temps et son écart avec la ligne de Bondi : t' =  $\vec{l}_0 \vec{l}'$ .  $\vec{l}_l = \vec{l}' \vec{1}'$ .  $\vec{l}_l = \vec{l}' \vec{1}'$ .  $\vec{l}_l = \vec{l} \vec{l}'$ .  $\vec{l}_l = \vec{l}$

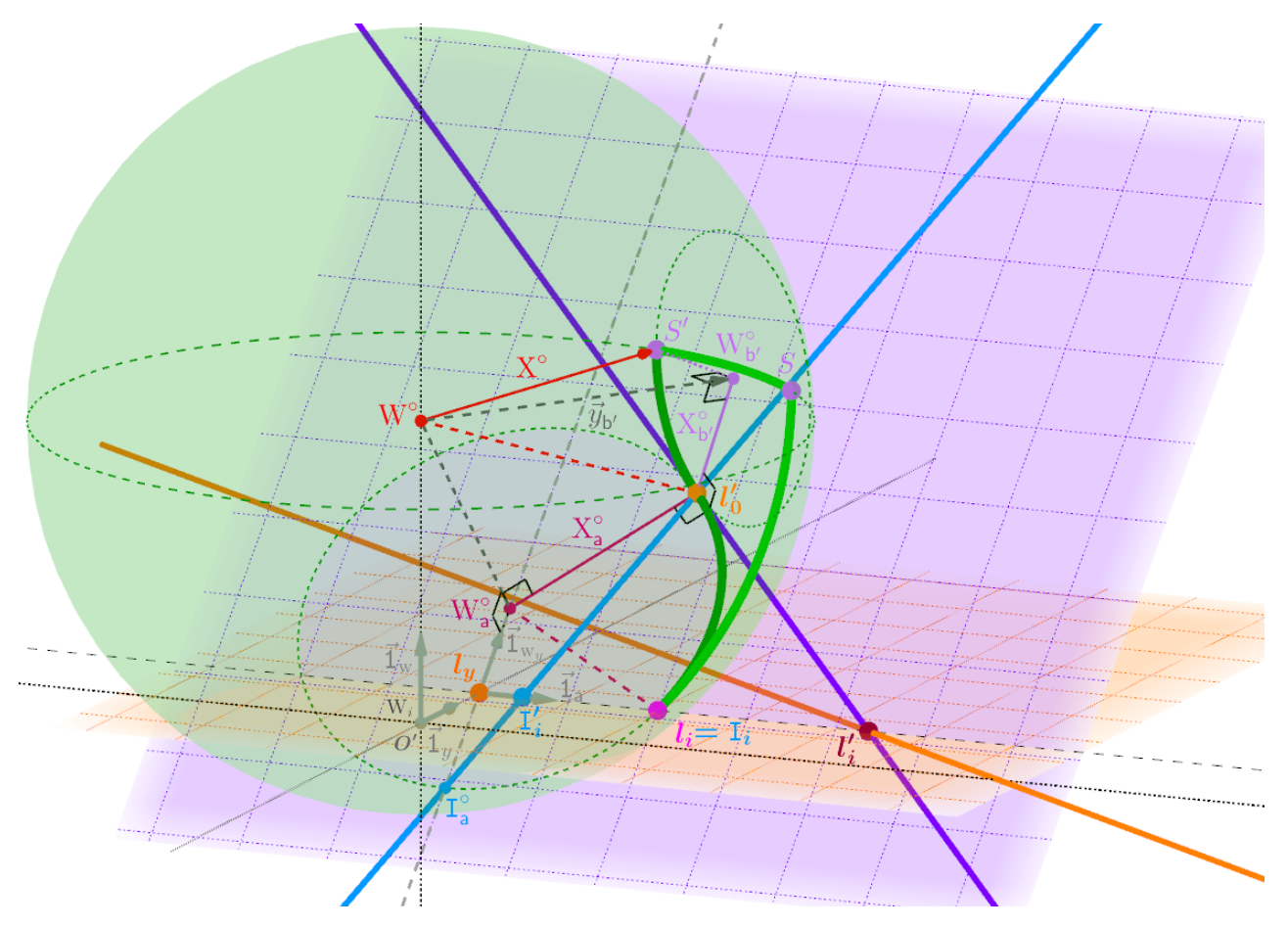

 $Remark: {\bf W\emph{o}},$   ${\bf W\emph{a}}$  ,  ${\bf W\emph{b}}'$  et  $l'_0$  sont dans le même plan orthogonal au plan de la ligne de temps.

 $l'_i$ , image dans  $\mathcal{R}'_a$  de  $l_i$  dans  $\mathcal R$  par  $\mathcal F_{\vec a}$  est indépendant de  $\vec b$  mais la ligne de temps coupera toujours le plan de la trajectoire au point  $l'_i$ ,  $\forall \vec{b}$ . La ligne de temps et la sphère de présent sont des projections dans l'espace 3D de l'hyperboloïde d'univers 5D, défini par  $(W^{\circ}, X^{\circ})$  qui ne dépendent que de la vitesse et de la position de la trajectoire mais pas de la vitesse  $\vec{a}$  du référentiel.

<span id="page-20-0"></span>Rappel :  $d\vec{l} := d\vec{w} + d\vec{x} = dt\vec{1}_l$   $||d\vec{l}|| = dt$   $b'^2 = \frac{d\vec{x}}{dt}$  $d\overline{l}$ 1  $\frac{1}{z'^2} = \frac{d\vec{w}}{d\vec{l}}$  $d\overline{l}$  $d\vec{w}.d\vec{x} = d\vec{w}.\vec{1}_a = 0$ **Énergie :** On conserve l'aire invariante dA := dt. $\frac{\lambda'}{2}$  $\frac{\lambda}{2\pi} = |\text{dw}| \cdot \Delta X_{\lambda}^{\circ} = \text{d} \mathcal{T} \cdot \hbar \text{ de } (18)$  $\frac{\lambda}{2\pi} = |\text{dw}| \cdot \Delta X_{\lambda}^{\circ} = \text{d} \mathcal{T} \cdot \hbar \text{ de } (18)$  $\vec{k}_{w} := d\vec{w}/dA$  Vecteur d'onde de Compton<sup>[\[15\]](#page-32-14)[\[16\]](#page-32-15)</sup>  $\vec{k}_{x'} := d\vec{x}/dA$  Vecteur d'onde de De Broglie<sup>[\[17\]](#page-32-16)</sup>  $\vec{k}_{t'} := d\vec{l}/dA = \frac{2\pi}{\lambda'}$  $\frac{2\pi}{\lambda'}\vec{1}_l$  Vecteur d'onde total  $\sqrt{ }$  $\int$  $\overline{\mathcal{L}}$  $\Rightarrow \lambda' = \lambda / y(1 - \vec{b}.\vec{a}) = \lambda . z/z'$  $\vec{b} = +\vec{1}_a \Rightarrow \lambda' = \lambda/y(1 - a) = \lambda.k$  $\vec{b} \cdot \vec{a} = 0 \Rightarrow \lambda' = \lambda / y(1 - 0) = \lambda / y$  $\vec{b} = -\vec{1}_a \Rightarrow \lambda' = \lambda/y(1 + a) = \lambda/k$  $\vec{m} := \mathrm{d}\vec{\mathrm{w}}/\mathrm{d}\mathcal{T} \quad = \hbar. \vec{k}_{\mathrm{w}}$  $\vec{1}_w.mc$  énergie de masse  $\vec{p}' := d\vec{x}/d\mathcal{T} = \hbar \cdot \vec{k}_{x'}$  =  $z' \vec{b'} \cdot mc$  quantité de mouvement  $\vec{E}' := d\vec{l}/d\mathcal{T} = \hbar \cdot \vec{k}_{t'}$   $=$   $z'\vec{1}_l$ .mc énergie totale  $E'_c := c\vec{p}'\cdot \vec{f}_{\mathsf{b}'}$  =  $(\vec{E}' \cdot \vec{1}_l - \vec{m} \cdot \vec{1}_{\mathsf{w}}) \cdot c$  =  $(z' - 1) \cdot mc^2$  énergie "*cinétique*"  $\mathcal{M} := \frac{1}{2}$  $\frac{1}{2}$ || $\vec{m}$ ||<sup>2</sup>  $\mathcal{P}' := \frac{1}{2}$  $\frac{1}{2}$   $\|\vec{p}'\|^2$  $\mathcal{E}':=\frac{1}{2}$  $\frac{1}{2}$  $\|\vec{E}'\|^2$ 

<span id="page-20-1"></span>**Force** : 
$$
d\mathcal{E} = d\mathcal{P} + d\mathcal{M}
$$
  $\Leftrightarrow$   $\frac{E'}{c^2} \cdot dE = \vec{p}' \cdot d\vec{p} + mc \cdot dmc$   $\xrightarrow{\text{xd} \mathcal{T}} \frac{d\mathbf{t}}{c} \cdot dE = d\vec{x} \cdot d\vec{p} + dw \cdot dmc$   
\nvector force  $\vec{f'} := c \frac{d\vec{p}}{dt} \Rightarrow dE = d\vec{x} \cdot \vec{f'} + \frac{1}{z'} dm c^2$   $dm = 0 \Rightarrow \begin{cases} cd\vec{p} = dt \cdot \vec{f}' \\ dE = d\vec{x} \cdot \vec{f}' \end{cases}$  (23)

**Hamiltonien**<sup>[\[18\]](#page-32-17)</sup>  $\mathcal{H}' := \mathcal{E}' + \mathcal{V}'$  où  $\mathcal{V}'$  désigne l'énergie potentielle.

 $\textbf{Action}: \mathrm{d} \mathcal{S}^{\mathrm{t}'} = \mathrm{d} \mathcal{S}^{\mathrm{w}} + \mathrm{d} \mathcal{S}^{\mathrm{x}'}$ 

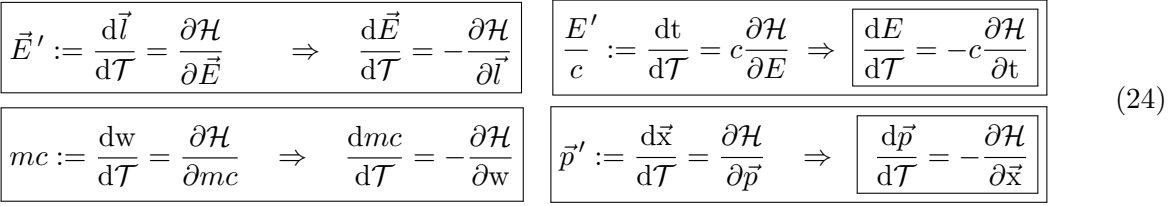

$$
\mathcal{L}' := -\frac{1}{z'} m c^2 = -c \vec{m}.\vec{1}_l \qquad \mathcal{E}'_c := z'.\frac{1}{2} m (c \mathsf{b}')^2 = \frac{c}{2} \vec{p}'.\vec{1}_l
$$

$$
dS^w := -\mathcal{L}' \frac{dt}{c} = 2\mathcal{M} d\mathcal{T} = \vec{m} \cdot d\vec{l} = \vec{E}' \cdot d\vec{w} = \vec{m} \cdot d\vec{w}
$$
  
\n
$$
\vec{m} = \partial S^{t'} / \partial \vec{w}
$$
  
\n
$$
dS^{x'} := 2\mathcal{E}'_c \frac{dt}{c} = 2\mathcal{P}' d\mathcal{T} = \vec{p}' \cdot d\vec{l} = \vec{E}' \cdot d\vec{x} = \vec{p}' \cdot d\vec{x}
$$
  
\n
$$
\vec{m} = \partial S^{t'} / \partial \vec{w}
$$
  
\n
$$
\vec{m} = \partial S^{t'} / \partial \vec{w}
$$
  
\n
$$
dS^{x'} := 2\mathcal{E}' \frac{dt}{c} = 2\mathcal{E}' d\mathcal{T} = \vec{E}' \cdot d\vec{l} = \vec{p}' \cdot d\vec{x} + \vec{m} \cdot d\vec{w}
$$
  
\n
$$
\vec{E}' = \partial S^{t'} / \partial \vec{l}
$$

On définit l'âge potentiel de Planck<sup>[\[11\]](#page-32-10)</sup>  $\mathcal{T}_p := \frac{2G}{a^3}$  $\frac{2G}{c^3} \simeq 4.95 10^{-36} s/kg$  P<sup>2</sup> :=  $\hbar$  $rac{\hbar}{\mathcal{T}_p} \simeq 21.3 \bigg( \frac{kg.m}{s}$ s  $\lambda^2$ 

$$
\mathfrak{A}' := \frac{(\mathfrak{p}_c)^2}{E'} = \frac{hc}{2\pi R'} = \frac{\lambda'}{\kappa/2} \qquad E' = \frac{hc}{\lambda'} = \frac{2\pi R'}{\kappa/2} \qquad \kappa := \frac{4\pi}{c} \mathcal{T}_p = \frac{8\pi G}{c^4} \qquad R' := \frac{h\mathcal{T}_p}{\lambda'} = z'\frac{2Gm}{c^2}
$$
  
On définit ainsi l'action invariante  $\boxed{d\mathcal{S}^\circ := \mathfrak{A}'\frac{dt}{c} = P^2 d\mathcal{T} = \frac{dA}{\mathcal{T}_p}} \qquad \mathfrak{A}' = \frac{P^2}{z'm}$ 

<span id="page-21-0"></span>Cette partie requiert des connaissances basiques d'algèbre linéaire et du produit matriciel.

Avec 3 dimensions d'espace, le temps scalaire et l'espace vectoriel ne sont plus équivalents. La symétrie entre l'espace et le temps du principe fondamental de la dynamique n'est plus mise en évidence. Construisons l'algèbre permettant de retrouver cette symétrie :

Algèbre des secteurs  $(\mathbb{S}, +, \cdot)$ : contraction de "scalaire-vecteur", notés avec un ∼ :

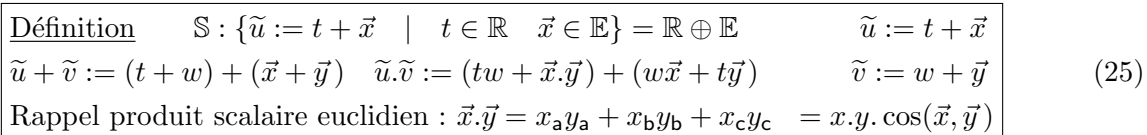

Le produit est non associatif : (il est commutatif) les parenthèses marquent la priorité. Sans précision, on effectue les opérations de gauche à droite :  $\tilde{u}.\tilde{v}.\tilde{w} = (\tilde{u}.\tilde{v}).\tilde{w} \neq \tilde{u}.(\tilde{v}.\tilde{w})$ 

— Le "vecteur nul"  $\vec{0}$  est identique au scalaire  $0: 0(=\vec{0}=0+\vec{0}) \in \mathbb{R}$   $0 \in \mathbb{E}$ 

 $-0$  est l'élément neutre de la somme et 1 celui du produit

Colinéarité : Si deux secteurs sont associatifs, on dit qu'ils sont colinéaires :  $\widetilde{u} \propto \widetilde{v} := \forall \widetilde{s} = (a + \vec{c}) \in \mathbb{S} \qquad (\widetilde{u}.\widetilde{s}).\widetilde{v} - \widetilde{u}.(\widetilde{s}.\widetilde{v}) = (\vec{x}.\vec{c}).\vec{y} - \vec{x}.(\vec{c}.\vec{y}) = 0$ 

Algèbre des opérateurs  $(\mathbf{L}(\mathbb{S}), +, .)$ : de l'ensemble des fonctions linéaires sur  $\mathbb{S}$ , notés avec des [] :

A un opérateur  $[P] \in L(\mathbb{S})$ , on associe une matrice  $M \in \mathcal{M}_4(\mathbb{R})$ . A un secteur  $\tilde{u} := t + \vec{x} \in \mathbb{S}$  on associe un opérateur  $[\tilde{u}] \in [\mathbb{S}] \subset L(\mathbb{S})$ et une matrice  $S_{\widetilde{u}} \in \mathcal{M}_4(\mathbb{R})$ , ainsi qu'un quadrivecteur de  $\mathcal{M}_{1,4}(\mathbb{R})$ .

On note le passage de S, L(S) à  $\mathcal{M}_{1,4}(\mathbb{R}), \mathcal{M}_4(\mathbb{R})$  par le symbole ≅  $\widetilde{u} \in \mathbb{S} \cong (t, \vec{x}) \in \mathcal{M}_{1,4}(\mathbb{R}) \longrightarrow [\widetilde{u}] \in \mathrm{L}(\mathbb{S}) \cong S_{\widetilde{u}} \in \mathcal{M}_{4}(\mathbb{R})$  $- [P_1] + [P_2] \cong M_1 + M_2 \qquad [P_1] . [P_2] \cong M_1.M_2 \qquad [\tilde{u}] . [\tilde{v}] \notin [\mathbb{S}]$  $-$  [0] est l'élément neutre de la somme et [1] celui du produit

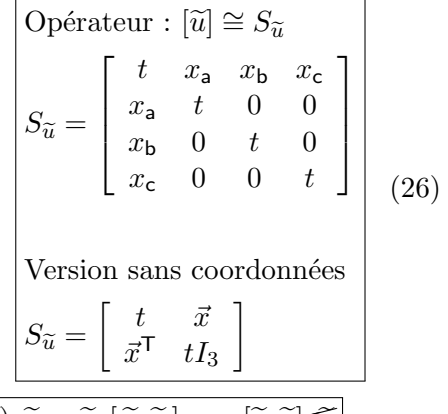

On définit le produit linéaire :  $x \in S \times L(S) \to S$  :  $\qquad \boxed{\widetilde{u}. \widetilde{v}.\widetilde{w} = (\widetilde{u}.\widetilde{v}).\widetilde{w} = \widetilde{u} \times [\widetilde{v}.\widetilde{w}]}$  $\widetilde{u}.\widetilde{v} = \widetilde{u} \times [\widetilde{v}] = 1 \times [\widetilde{u}.\widetilde{v}] = (tw + \vec{x}.\vec{y}) + (w\vec{x} + t\vec{y}) \cong (\overline{t}, \vec{x}).S_{\widetilde{v}} = (w, \vec{y}).S_{\widetilde{u}} = (1, \vec{0}).S_{\widetilde{u}}.S_{\widetilde{v}}$ 

On résume les propriétés des parenthèses (on est dans  $\mathbb{S}$ ) et des crochets [on est dans  $L(\mathbb{S})$ ] :

- Priorité des parenthèses :  $(\tilde{u}.\tilde{v})\cdot \tilde{w} = \tilde{w}\times[(\tilde{u}.\tilde{v})] \neq \tilde{w}\times[\tilde{u}.\tilde{v}] = (\tilde{w}.\tilde{u})\cdot \tilde{v}$
- Distributivité du produit d'opérateurs :  $[\tilde{u}.(\tilde{w} + \tilde{y}).\tilde{v}] = [\tilde{u}].[\tilde{w}].[\tilde{v}]+[\tilde{u}].[\tilde{y}].[\tilde{v}]$
- Distributivité du produit linéaire :  $\widetilde{u} \times [\widetilde{v} \cdot \widetilde{x} + \widetilde{w}] = (\widetilde{u} \cdot \widetilde{v}) \cdot \widetilde{x} + \widetilde{u} \cdot \widetilde{w}$
- Non associativité des parenthèses :  $(\tilde{u}.\tilde{v})\tilde{w} \neq (\tilde{v}.\tilde{w})\tilde{w} \neq (\tilde{w}.\tilde{u})\tilde{w}$
- Commutativité des parenthèses :  $(\tilde{u}.\tilde{v}) = (\tilde{v}.\tilde{u})$
- Non commutativité des crochets :  $(\tilde{u}.\tilde{v}) \cdot \tilde{w} = \tilde{u} \times [\tilde{v} \cdot \tilde{w}] \neq \tilde{u} \times [\tilde{w} \cdot \tilde{v}] = (\tilde{u} \cdot \tilde{w}) \cdot \tilde{v}$
- Associativité des crochets :  $[\tilde{u}.\tilde{v}].[\tilde{w}] = [\tilde{u}].[\tilde{v}.\tilde{w}] = [\tilde{u}].[\tilde{v}].[\tilde{w}]$
- Échange associativité  $\leftrightarrow$  commutativité :  $\tilde{u} \times [\tilde{v} \cdot \tilde{w}] = \tilde{v} \times [\tilde{u} \cdot \tilde{w}] = \tilde{w} \times [(\tilde{u} \cdot \tilde{v})] = (\tilde{u} \cdot \tilde{v}) \cdot \tilde{w}$

 $Remarque: L'algèbre des secteurs a des liens avec l'algèbre de l'espace physique<sup>[19]</sup> qui est une algèbre$  $Remarque: L'algèbre des secteurs a des liens avec l'algèbre de l'espace physique<sup>[19]</sup> qui est une algèbre$  $Remarque: L'algèbre des secteurs a des liens avec l'algèbre de l'espace physique<sup>[19]</sup> qui est une algèbre$ de Clifford. Elle peut être vue comme la partie réelle non associative de l'algèbre des paravecteurs<sup>[\[20\]](#page-32-19)</sup>

<span id="page-22-0"></span>On définit dans cette page plusieurs opérations permettant de manipuler les secteurs.

**A** un secteur  $\widetilde{u} \in \mathbb{S}$ , on associe :<br>partie scalaire partie vectorielle renversé  $\widetilde{u}^* := t - \vec{x}$   $(\widetilde{u}.\widetilde{v})^* = \widetilde{u}^* \cdot \widetilde{v}^*$   $(\widetilde{u} + \widetilde{v})^* = \widetilde{u}^* + \widetilde{v}^*$   $\widetilde{u} = (\widetilde{u}^*)^*$ partie scalaire  $\langle \widetilde{u}:=\frac{\widetilde{u}+\widetilde{u}}{2}$ ∗ ∈R partie vectorielle  $\ket{\widetilde{u}}:=\frac{\widetilde{u}-\widetilde{u}}{2}$ ∗ ∈E norme  $\|\tilde{u}\|^2 := \langle (\tilde{u}^2) = t^2 + x^2 \rangle$ déterminant  $|\widetilde{u}|^* := \widetilde{u}^*\widetilde{u} = t^2 - x^2$ inverse  $\widetilde{u}^{-1} := \frac{\widetilde{u}^*}{|\widetilde{u}|}$  $|\tilde{u}|^*$ Les fonctions  $\langle, \rangle$ , \* sont linéaires, on leur associe des opérateurs :  $\tilde{u}^* = \tilde{u} \times [\ast]$   $\langle \tilde{u} = \tilde{u} \times [\langle \cdot \rangle]$   $\tilde{u} \rangle = \tilde{u} \times [\langle \cdot \rangle]$ 

 $[*] \cong * := \begin{bmatrix} 1 & 0 \\ 0 & 0 \end{bmatrix}$  $\vec{0}^{\,\mathsf{T}}$  – $I_3$  $\left| \begin{array}{c} |\langle \rangle \end{array} \right| := \left| \frac{1 + \ast}{2} \right|$ 2  $\Big] \cong \Big[ \begin{smallmatrix} 1 & \vec{0} \\ \vec{\sigma} \mathsf{T} & \vec{0} \end{smallmatrix} \Big]$  $\vec{0}$ <sup>T</sup>  $0_3$  $|\rangle| := \left[\frac{1 - *}{2}\right]$ 2  $\Big] \cong \Big[ \begin{array}{cc} 0 & \overline{0} \\ \overline{6} & \overline{1} \end{array} \Big]$  $\vec{0}$ <sup>T</sup>  $I_3$  $[*]= [ \langle - \rangle ]$  $[**] = [*]^2 = [1]$  $\langle$  et  $\rangle$  sont prioritaires :  $(t + \vec{x}) \cdot \vec{y} = \tilde{u} \cdot \tilde{v} = \tilde{u} \times [\tilde{v} \cdot \tilde{v}] = \tilde{u} \times [\tilde{v} \cdot \tilde{v}] = \tilde{u} \times [\tilde{v} \cdot \tilde{v}] = \tilde{u} \cdot \tilde{v} = \tilde{u} \cdot \tilde{v} = \tilde{u} \cdot \tilde{v}$ 

A un opérateur  $[P] \in L(\mathbb{S}) \cong M \in \mathcal{M}_4(\mathbb{R})$ , on associe :

$$
\frac{\text{reaverse}}{[P]^* := [*P*] \cong *M*} \qquad \frac{\text{transposeé}}{[P]^{\mathsf{T}} : \cong M^{\mathsf{T}}} \qquad \frac{\text{determinant}}{\det[P] : \cong \det M} \qquad \frac{\text{inverse}}{[P]^{-1} : \cong M^{-1}}
$$
\n
$$
[\widetilde{v}]^* = [*\widetilde{v}^*] = [\widetilde{v}^*] \qquad [\widetilde{v}]^{\mathsf{T}} = [\widetilde{v}] \qquad \det[\widetilde{v}] = |\widetilde{v}|^* \cdot \langle \widetilde{v}^2 \qquad [\widetilde{v}]^{-1} \neq [\widetilde{v}^{-1}] \cong \frac{1}{|\widetilde{v}|^*} \left[ \begin{array}{cc} w & -\widetilde{y} \\ -\widetilde{y}^{\mathsf{T}} & wI_3 \end{array} \right]
$$

Division de secteurs: 

\n
$$
\widetilde{\vec{v}} = \widetilde{u}/\widetilde{v} := \widetilde{u}.\widetilde{v}^{-1}
$$
\n
$$
I_3 \neq \frac{\vec{y}^{\mathsf{T}}}{\vec{y}} = \frac{\vec{y}^{\mathsf{T}}\vec{y}}{\vec{y} \cdot \vec{y}} = \frac{\vec{y}^{\mathsf{T}}\vec{y}}{y^2} = \frac{1}{y^2} \begin{bmatrix} y_a^2 & y_a y_b & y_a y_c \\ y_a y_b & y_b^2 & y_b y_c \\ y_a y_c & y_b y_c & y_c^2 \end{bmatrix}
$$
\n
$$
[\widetilde{v}]^{-1} \cong \frac{1}{|\widetilde{v}|^*} \begin{bmatrix} w & -\vec{y} & \\ -\vec{y}^{\mathsf{T}} & wI_3 - \frac{y^2 I_3 - \vec{y}^{\mathsf{T}}\vec{y}}{w} \end{bmatrix} \qquad [1] \neq \begin{bmatrix} \widetilde{v} \\ \widetilde{v} \end{bmatrix} = \frac{[\widetilde{v}].[\widetilde{v}]^*}{|\widetilde{v}|^*} \cong \begin{bmatrix} 1 & \vec{0} \\ \vec{0}^{\mathsf{T}} & \frac{w^2 I_3 - \vec{y}^{\mathsf{T}}\vec{y}}{w^2 - y^2} \end{bmatrix} \neq I_4
$$

Le secteur inverse  $\tilde{v}^{-1}$  est défini pour  $|\tilde{v}|^* \neq 0$  et unique pour  $\langle \tilde{v} \neq 0$  tel que  $\frac{\tilde{v}}{\tilde{v}} = \tilde{v} \cdot \tilde{v}^{-1} = 1$ L'opérateur inverse  $[\tilde{v}]^{-1}$  est défini pour  $\det[\tilde{v}] \neq 0$  tel que  $[\tilde{v}].[\tilde{v}]^{-1} = [1]$ 

\n**Rappel**: le produit de secteurs est non associatif (sauf si 
$$
\tilde{u} \propto \tilde{v}
$$
):\n
$$
\frac{\tilde{u}}{\tilde{v}} \cdot \tilde{v} = \frac{\tilde{u} \cdot \tilde{v}}{\tilde{v}} = \tilde{u} \times \left[ \frac{\tilde{v}}{\tilde{v}} \right] \neq \tilde{u}
$$
\n

\n\n**Priorité de la division**:\n
$$
\frac{\tilde{u} \cdot \tilde{v}}{\tilde{w}} = \tilde{u} \cdot \tilde{v} / \tilde{w} = (\tilde{u} \cdot \tilde{v}) / \tilde{w} \neq \tilde{u} \cdot (\tilde{v} / \tilde{w}) = \tilde{u} \cdot \frac{\tilde{v}}{\tilde{w}}
$$
\n

produit partiel  $\widetilde{a}\langle \widetilde{u}\rangle \widetilde{b} := \widetilde{u} \times \left[ \langle \widetilde{a}+\rangle \widetilde{b} \right]$  multiplie uniquement la partie scalaire ou la partie vectorielle  $\widetilde{a}(\widetilde{u})\widetilde{b} = t.\widetilde{a} + \vec{x}.\widetilde{b} \qquad \langle \widetilde{u} \rangle \vec{y} = t + \vec{x}.\vec{y} \qquad \vec{y}\langle \widetilde{u} \rangle = t.\vec{y} + \vec{x} \qquad \langle \widetilde{u} = \langle \widetilde{u} \rangle 0 \qquad \widetilde{u} \rangle = 0\langle \widetilde{u} \rangle$ Le produit partiel peut être utile pour simplifier certaines formules.

 $\widetilde{u}/\!\! \wr \widetilde{v} = \widetilde{u} \bigm\{ \frac{\widetilde{v}}{\langle \widetilde{v} \rangle}$ 

 $\langle \widetilde{v}^2 \rangle$ 

•  $\widetilde{u}\nmid w = \widetilde{u} \qquad \widetilde{u}\nmid \vec{y} = \widetilde{u}/\widetilde{v}$ 

<span id="page-23-0"></span>On définit ici la décomposition d'un secteur en partie colinéaire et orthogonale :

$$
\widetilde{u} = \widetilde{u}/\widetilde{v} + \widetilde{u} \perp \widetilde{v}
$$
\n
$$
\|\widetilde{u}\|^2 = \|\widetilde{u}/\widetilde{v}\|^2 + \|\widetilde{u} \perp \widetilde{v}\|^2 \qquad |\widetilde{u}|^* = |\widetilde{u}/\widetilde{v}|^* + |\widetilde{u} \perp \widetilde{v}|^*
$$

 $[\n\{\widetilde{v}\} = [\n\{\widetilde{v}\}]^{\mathsf{T}} = [\n\{\widetilde{v}\}]$ 

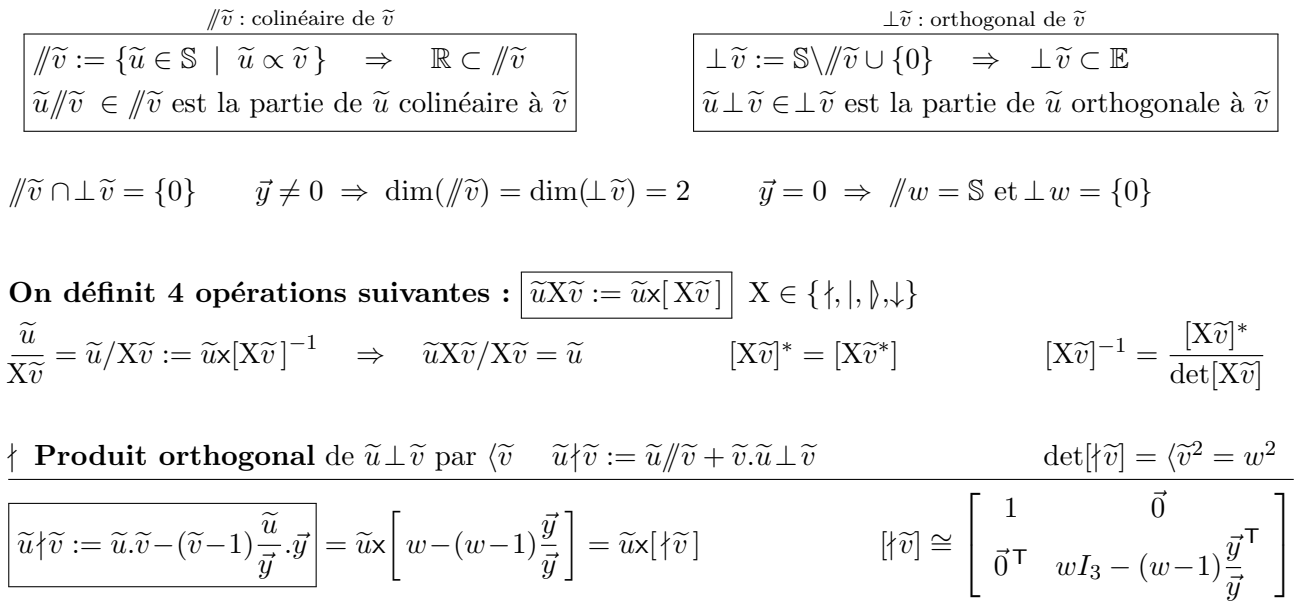

| $\boxed{\begin{aligned}\n & \text{Product colinéaire de } \tilde{u} \text{ // } \tilde{v} \text{ par } \langle \tilde{v} - \tilde{u}   \tilde{v} \rangle = \langle \tilde{v} \tilde{u} \text{ // } \tilde{v} + \tilde{u} \perp \tilde{v} \text{ } & \text{det}[  \tilde{v}   = \langle \tilde{v}^2 - \tilde{u}   \tilde{v}   \tilde{v} \rangle = \tilde{u} \text{ if }   \tilde{v}   = \langle \tilde{v}^2 - \tilde{u}   \tilde{v}   \tilde{v} \rangle = \tilde{u} \text{ if }   \tilde{v}   = \tilde{u} \text{ if }   \tilde{v}   = \tilde{u} \text{ if }   \tilde{v}   = \tilde{u} \text{ if }   \tilde{v}   = \tilde{u} \text{ if }   \tilde{v}   = \tilde{u}   \tilde{v}   \end{aligned}}$ \n | $\begin{aligned}\n & \text{if }   \tilde{v}   = \tilde{u}   \tilde{v} \\  & \text{if }   \tilde{v}   = \tilde{u}   \tilde{v} \text{ } & \text{if }   \tilde{v}   = \tilde{u}   \tilde{v} \text{ } & \text{if }   \tilde{v}   = \tilde{u}   \tilde{v} \\  & \text{if }   \tilde{v}   = \tilde{u}   \tilde{v} \text{ } & \text{if }   \tilde{v}   = \tilde{u}   \tilde{v} \text{ } & \text{if }   \tilde{v}   = \tilde{u}   \tilde{v} \text{ } & \text{if }   \tilde{v}   = \tilde{u}   \tilde{v} \text{ } & \text{if }   \tilde{v}   = \tilde{u}   \tilde{v} \text{ } & \text{if }   \tilde{v}   = \tilde{u}   \tilde{v} \text{ } & \text{if }   \tilde{v}   = \tilde{u}   \tilde{v} \text{ } & & \text{if }   \tilde{v}   = \tilde{u}$ |
|----------------------------------------------------------------------------------------------------|----------------------------------------------------------------------------------------------------|
|----------------------------------------------------------------------------------------------------|----------------------------------------------------------------------------------------------------|

$$
\frac{\partial \text{Product de Lorentz de } \tilde{u}/\tilde{v} \text{ par } \tilde{v} \quad \tilde{u} \rangle \tilde{v} := \tilde{v}.\tilde{u}/\tilde{v} + \tilde{u} \perp \tilde{v} \qquad \text{det}[\tilde{v}] = |\tilde{v}|^*}{|\tilde{u}|\tilde{v} := \tilde{u}|\tilde{v} + \tilde{u}.\tilde{v}\rangle} = \tilde{u} \times [|\tilde{v} + \tilde{v}\rangle] = \tilde{u}.\tilde{v}/\tilde{v} = \tilde{u}|\tilde{v}.\tilde{v}/\tilde{v} = \tilde{u}|\tilde{v}.\tilde{v}/\tilde{v} = \tilde{u}\times[\tilde{v}]\tilde{v} \qquad [\tilde{v}] \cong \begin{bmatrix} w & \vec{y} \\ \vec{y}^T & P_w \end{bmatrix}
$$
  

$$
\tilde{u}/\tilde{v} = \tilde{u}\Big|_{\tilde{v}} \tilde{v}^* = \tilde{u}\Big|_{\tilde{v}}^{\tilde{v}^*} = \tilde{u}\Big|_{\tilde{v}}^{\tilde{v}} = [\tilde{v}]\tilde{v} \qquad [\tilde{v}]\tilde{v} = [\tilde{v}]\tilde{v} \qquad [\tilde{v}]\tilde{v}^* = |\tilde{u}/\tilde{v}|\tilde{v}^* + |\tilde{u} \perp \tilde{v}^* = |\tilde{u}|\tilde{v}^* = |\tilde{u}|\tilde{v}^* = |\tilde{u}|\tilde{v}^* = |\tilde{u}|\tilde{v}^* = |\tilde{u}|\tilde{v}^* = |\tilde{u}|\tilde{v}^* = |\tilde{u}|\tilde{v}^* = |\tilde{u}|\tilde{v}^* = |\tilde{u}|\tilde{v}^* = |\tilde{u}|\tilde{v}^* = |\tilde{u}|\tilde{v}^* = |\tilde{u}|\tilde{v}^* = |\tilde{u}|\tilde{v}^* = |\tilde{u}|\tilde{v}^* = |\tilde{u}|\tilde{v}^* = |\tilde{u}|\tilde{v}^* = |\tilde{u}|\tilde{v}^* = |\tilde{u}
$$

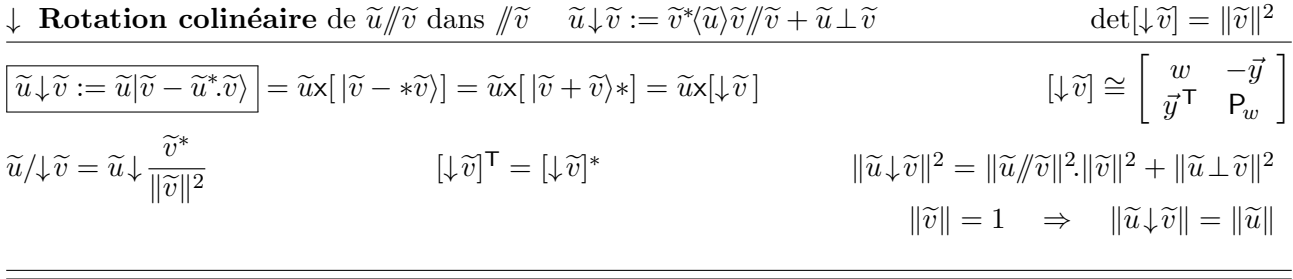

Ces opérations ne sont ni commutatives ni associatives

$$
\mathsf{P}_w := I_3 + (w-1) \frac{\vec{y}}{\vec{y}}^\mathsf{T} \qquad \det \mathsf{P}_w = w
$$

### <span id="page-24-0"></span>4.3 Le groupe Orthogonal des opérateurs

On généralise la rotation dans un plan à partir de la rotation colinéaire :  $\frac{1}{\widetilde{v}^*}$   $\widetilde{v}\downarrow$  $\tilde{\tilde{v}}$  $\frac{\ddot{v}}{\tilde{w}} = \tilde{w}$  $\downarrow$ : **Rotation coplanaire** du plan  $(\widetilde{v}, \widetilde{w})$  $\widetilde{u}\!\downarrow^{\widetilde{v}}_{\widetilde{w}}:=\begin{matrix} \widetilde{u}\!\downarrow\!\widetilde{w} \ \widetilde{v}\!\downarrow\!\widetilde{w} \end{matrix}$  $\frac{u \downarrow w}{\sqrt{(v \downarrow \tilde{w})^*}} \downarrow \tilde{w}^*$  =  $\tilde{u} \times [\downarrow \tilde{w}/\downarrow (\tilde{v} \downarrow \tilde{w})^* \downarrow \tilde{w}^*]$  $\vec{1}_x = \cos \theta \vec{1}_b + \sin \theta \vec{1}_a$  $\int \downarrow \frac{\vec{1}}{7}$  $\vec{1}_b$ i ∼=  $\begin{bmatrix} 1 & 0 & 0 \end{bmatrix}$ 0  $\cos \theta$   $\sin \theta$  0  $0 - \sin \theta \cos \theta = 0$ 0 0 0 1 1  $\vert$  $\left[\downarrow \frac{\widetilde{v}}{\widetilde{w}}\right]^{-1} = / \downarrow \widetilde{w}^* \downarrow (\widetilde{v} \downarrow \widetilde{w})^* / \downarrow \widetilde{w}$   $\left[\downarrow \frac{\widetilde{v}}{\widetilde{w}}\right]^{-1} = \downarrow \widetilde{w} / \downarrow (\widetilde{v} \downarrow \widetilde{w}) \downarrow \widetilde{w}^*$  $\|\widetilde{w}\| = \|\widetilde{v}\| = 1$ [↓  $\tilde{\tilde{v}}$  $\frac{\widetilde{w}}{2}$ ] −1  $= |\downarrow$  $\begin{bmatrix} \tilde{v} \\ \tilde{w} \end{bmatrix}^{\mathsf{T}} = [\downarrow \tilde{\tilde{v}}]$ 

On exprime les défauts du produit de Lorentz :

On exprime les défauts du produit de Lorentz :  
\n
$$
\overline{\hat{v} \times \tilde{w}} \Leftrightarrow [\hat{v}\frac{\tilde{v}}{\tilde{w}}] = [1]
$$
\n
$$
\overline{\hat{u}}[\tilde{v} \overline{\tilde{v}}] := \overline{\tilde{u}}\frac{\overline{\tilde{v}}[\tilde{v}\overline{\tilde{w}}]}{\overline{\tilde{v}}(\tilde{v}\overline{\tilde{w}})}] = \tilde{u} \times [\hat{v}\overline{\tilde{v}}\overline{\tilde{w}}] = \overline{\tilde{u}} \times [\hat{v}\overline{\tilde{v}}\overline{\tilde{w}}]
$$
\n
$$
[\hat{u} \overline{\tilde{v}}] = [\tilde{v}\overline{\tilde{v}}] = [\tilde{v}\overline{\tilde{v}}\overline{\tilde{w}}]
$$
\n
$$
[\hat{v}\overline{\tilde{v}}] = [\tilde{v}\overline{\tilde{v}}] = [\tilde{v}\overline{\tilde{v}}] = [\tilde{v}\overline{\tilde{v}}]
$$
\n
$$
[\hat{v}\overline{\tilde{v}}] = [\tilde{v}\overline{\tilde{v}}] = [\tilde{v}\overline{\tilde{v}}] = [\tilde{v}\overline{\tilde{v}}]
$$
\n
$$
[\hat{v}\overline{\tilde{v}}] = [\tilde{v}\overline{\tilde{v}}] = [\tilde{v}\overline{\tilde{v}}] = [\tilde{v}\overline{\tilde{v}}] = [\tilde{v}\overline{\tilde{v}}]
$$
\n
$$
[\hat{v}\overline{\tilde{v}}] = [\tilde{v}\overline{\tilde{v}}] = [\tilde{v}\overline{\tilde{v}}] = [\tilde{v}\overline{\tilde{v}}] = [\tilde{v}\overline{\tilde{v}}] = [\tilde{v}\overline{\tilde{v}}] = [\tilde{v}\overline{\tilde{v}}] = [\tilde{v}\overline{\tilde{v}}] = [\tilde{v}\overline{\tilde{v}}] = [\tilde{v}\overline{\tilde{v}}] = [\tilde{v}\overline{\tilde{v}}]
$$
\n
$$
[\hat{v}\overline{\tilde{v}}] = [\tilde{v}\overline{\tilde{v}}] = [\tilde{v}\overline{\tilde{v}}] = [\tilde{v
$$

$$
\vec{\mathbf{c}} = 1 \times \left[ \begin{array}{c} \widetilde{\psi} \\ \widetilde{w} \end{array} \right]^{\mathsf{T}} - 1 = 1 \mathbb{I} \times \frac{\widetilde{v}^* \mathbb{I} \widetilde{w}^*}{|\widetilde{v} \mathbb{I} \widetilde{w}|^*} \mathbb{I} \widetilde{w} \right] \widetilde{v} - 1 = \frac{\widetilde{v}^*}{|\widetilde{v} \mathbb{I} \widetilde{w}|^*} \mathbb{I} \widetilde{w} \mathbb{I} \widetilde{w} - 1 = \frac{\widetilde{v}^*}{|\widetilde{v}|^*} \mathbb{I} \widetilde{w} \mathbb{I} \widetilde{w} \mathbb{I} \widetilde{w} \mathbb{I} \widetilde{w} \mathbb{I} \widetilde{w} \mathbb{I} \widetilde{w} \mathbb{I} \widetilde{w} \mathbb{I} \widetilde{w} \mathbb{I} \widetilde{w} \mathbb{I} \widetilde{w} - 1 = 0
$$

Dans le cas où  $\widetilde{w} \rangle \in \perp \widetilde{v}$  on peut également montrer que  $[\frac{\widetilde{v}}{\widetilde{w}}]^{-1} = [\frac{\widetilde{v}}{\widetilde{w}}]$  $\begin{bmatrix} \tilde{v}^* \\ \tilde{w} \end{bmatrix} = [\begin{bmatrix} \tilde{v} \\ \tilde{w}^* \end{bmatrix} \text{ avec } |\tilde{w}|^* = |\tilde{v}|^* = 1$ 

On résume les propriétés des différents opérateurs par un diagramme de Venn avec les groupes suivants :

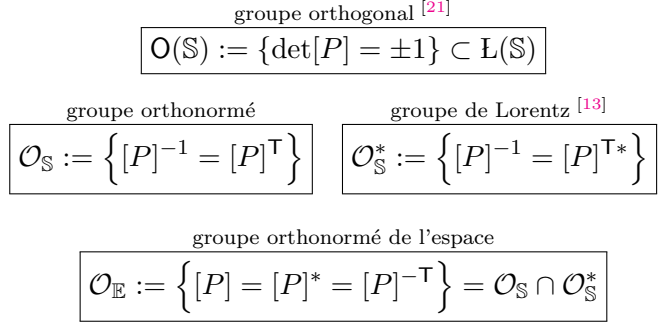

On note également l'ensemble  $\{ [P]^{-1} = [P]^* \}$ qui forme un groupe pour les opérateurs qui commutent entre eux. En particulier le groupe de Galilée : {  $G(\vec{x}) := [1 + \langle .\vec{x} ]$  }  $G(\vec{x}) . G(\vec{y}) = G(\vec{y}) . G(\vec{x}) = G(\vec{x} + \vec{y})$ 

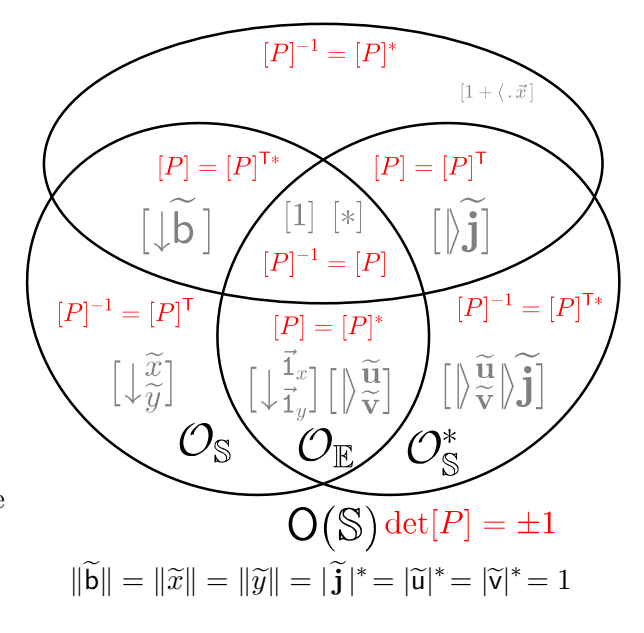

<span id="page-25-0"></span>Un point sur une ligne d'univers est définit par les coordonnées  $U := (t', \vec{x}', w)$ On pourrait définir une algèbre à 5 dimensions mais on utilisera plutôt des projections dans l'alg`ebre des secteurs. On utilise essentiellement les 2 projections suivantes :

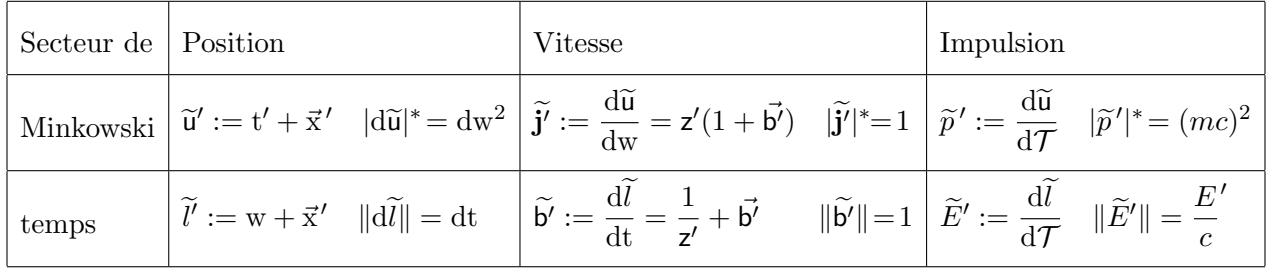

Transformation de Lorentz par un produit de Lorentz

 $t' := y(t - \vec{x}.\vec{a})$   $= y(t - \vec{x}.\vec{a})/\vec{a} + t \perp \vec{a}$  $\vec{x}' := y(\vec{x}/\vec{a} - t.\vec{a}) + \vec{x} \perp \vec{a} = y(\vec{x} - t.\vec{a})/\vec{a} + \vec{x} \perp \vec{a}$  $\lambda$  $\Rightarrow \tilde{u}' = y(1 - \vec{a}) \cdot (t + \vec{x}) / \vec{a} + (t + \vec{x}) \perp \vec{a} = \tilde{u} / \tilde{k}^*$ Vitesse de Minkowski

$$
\overbrace{\left|\widetilde{\mathbf{k}}\right. := y(1+\vec{a}) = \frac{1}{y(1-\vec{a})} = \frac{1+\vec{\mathbf{f}}_{\mathbf{a}}}{1-\vec{\mathbf{f}}_{\mathbf{a}}}}^{\text{Vitesse de Minkowski}} \qquad \qquad \overbrace{\left|\vec{\mathbf{f}}_{\mathbf{a}}\right. := \frac{y-1}{y\vec{a}} = \frac{y\vec{a}}{y+1} = \frac{\widetilde{\mathbf{k}}-1}{\widetilde{\mathbf{k}}+1}}
$$

$$
[\hat{\boldsymbol{k}}^*]=[[\widetilde{\boldsymbol{k}}-\widetilde{\boldsymbol{k}})]\cong\begin{bmatrix}y&-y\vec{a}\\-y\vec{a}^{\mathsf{T}}&P_y\end{bmatrix}=I_4+y\begin{bmatrix}\vec{a}.\vec{\boldsymbol{f}_a}^{\mathsf{T}}&-\vec{a}\\-\vec{a}^{\mathsf{T}}&\vec{a}^{\mathsf{T}}.\vec{\boldsymbol{f}_a}\end{bmatrix}\cong\begin{bmatrix}1+y\vec{a}.(\vec{\boldsymbol{f}_a}-1)\end{bmatrix}\qquad P_y:=I_3+(y-1)\frac{\vec{a}}{\vec{a}}^{\mathsf{T}}
$$

 $\text{Principes de Newton avec } \left| \widetilde{\mathsf{u}}' = \widetilde{\mathsf{u}} \right| \widetilde{\mathbf{k}}^*$ 

$$
\frac{\text{principle 1}}{\widetilde{\mathbf{k}}|\widetilde{\mathbf{k}}^* = |\widetilde{\mathbf{k}}|^*} \enspace \frac{\text{principle 2}}{\left|\left|(\vec{1}_x.\widetilde{u})\right|\widetilde{\mathbf{k}}^*|^* = -|\widetilde{u}|\widetilde{\mathbf{k}}^*|^*\right|} \enspace \frac{\text{principle 3}}{\left|\widetilde{u}'^*\right|\widetilde{\mathbf{k}}^* = \widetilde{u}^*\right|} \enspace \frac{\text{contrastite de réciprocté}}{\left|\left|\widetilde{\mathbf{k}}\right|^* = y^2(1-a^2) = 1\right|} \enspace \frac{\text{invariance du déterminant}}{\left|\left|\widetilde{u}\right|\widetilde{\mathbf{k}}^*|^* = \left|\widetilde{u}'\right|^* = |\widetilde{u}|^*\right|}
$$

 $\text{Hamiltonian} \quad \mathcal{H}' := \mathcal{E}' + \mathcal{V}' \qquad \mathcal{E}' := \frac{1}{2}$  $\frac{1}{2} \Vert \widetilde{E}' \Vert^2 = \mathcal{P}' + \mathcal{M}$ 

$$
\widetilde{E}' := \frac{\mathrm{d}\widetilde{l}}{\mathrm{d}\mathcal{T}} = \frac{\partial \mathcal{H}}{\partial \widetilde{E}} \qquad \frac{\mathrm{d}\widetilde{E}}{\mathrm{d}\mathcal{T}} = -\frac{\partial \mathcal{H}}{\partial \widetilde{l}} \qquad \qquad \widetilde{p}' := \frac{\mathrm{d}\widetilde{u}}{\mathrm{d}\mathcal{T}} = \frac{\partial \mathcal{H}}{\partial \widetilde{p}} \qquad \frac{\mathrm{d}\widetilde{p}}{\mathrm{d}\mathcal{T}} = -\frac{\partial \mathcal{H}}{\partial \widetilde{u}} \qquad (27)
$$

Le résultat (23) donne dE = d\vec{x}.\vec{f}' c d\vec{p} = dt.\vec{f}'  
\nDe manière plus générale, on définit l'opérateur force 
$$
[F']
$$
 tel que :  
\n
$$
\frac{d\widetilde{p}}{d\mathcal{T}} = \widetilde{p}' \times [F'] = \widetilde{p} \times [F] \widetilde{\mathbf{k}}^* = \widetilde{p}' \widetilde{\mathbf{k}} \times [F] \widetilde{\mathbf{k}}^* = \widetilde{p}' \times \left[ \widetilde{\mathbf{k}}[F] \widetilde{\mathbf{k}}^* \right]
$$
\n
$$
\frac{d\widetilde{p}}{d\mathcal{T}} = \widetilde{p}' \times [F'] = \widetilde{p} \times [F] \widetilde{\mathbf{k}}^* = \widetilde{p}' \widetilde{\mathbf{k}} \times [F] \widetilde{\mathbf{k}}^* = \widetilde{p}' \times \left[ \widetilde{\mathbf{k}}[F] \widetilde{\mathbf{k}}^* \right]
$$

′

1

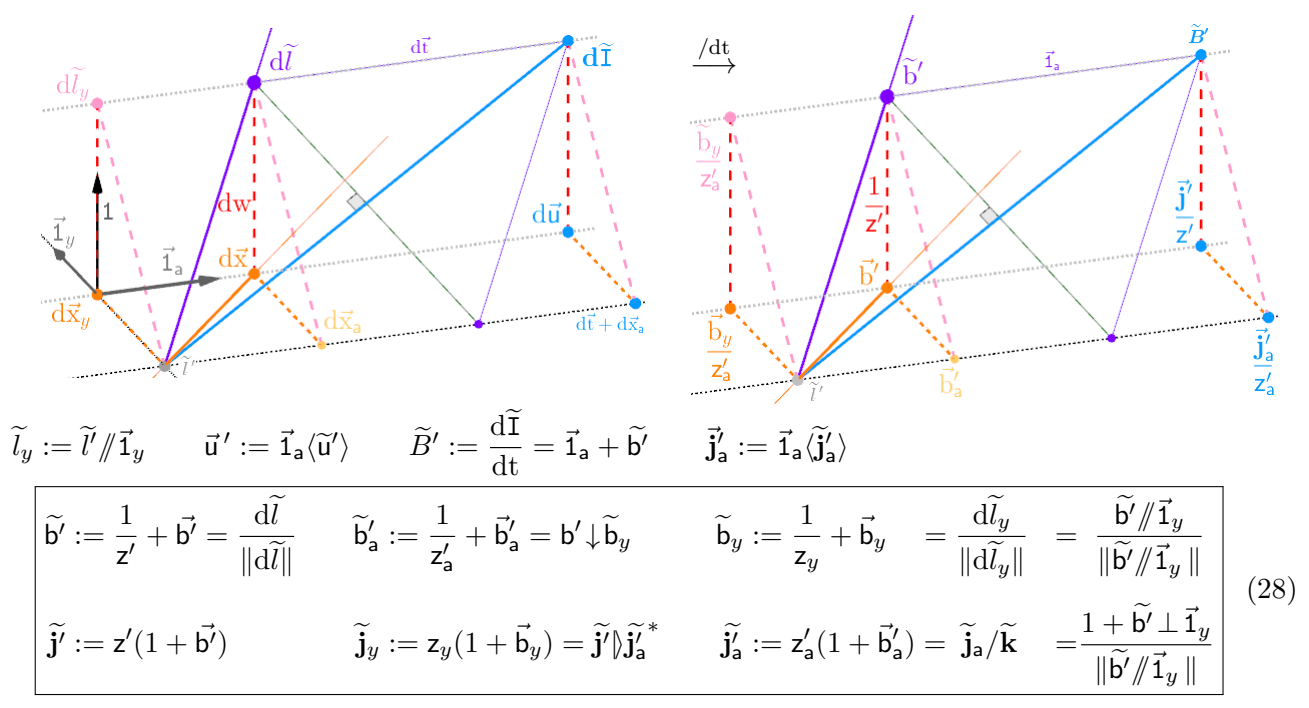

<span id="page-26-0"></span>Le plan de la ligne de temps est le plan  $(\tilde{\mathbf{b}}_y, \vec{\mathbf{1}}_a)$  passant par  $\tilde{l}'$ 

Dans le plan de la ligne de temps : on retrouve le cercle de présent  $\widetilde{C}_a^\circ := (\widetilde{W}_a^\circ, X_a^\circ)$ 

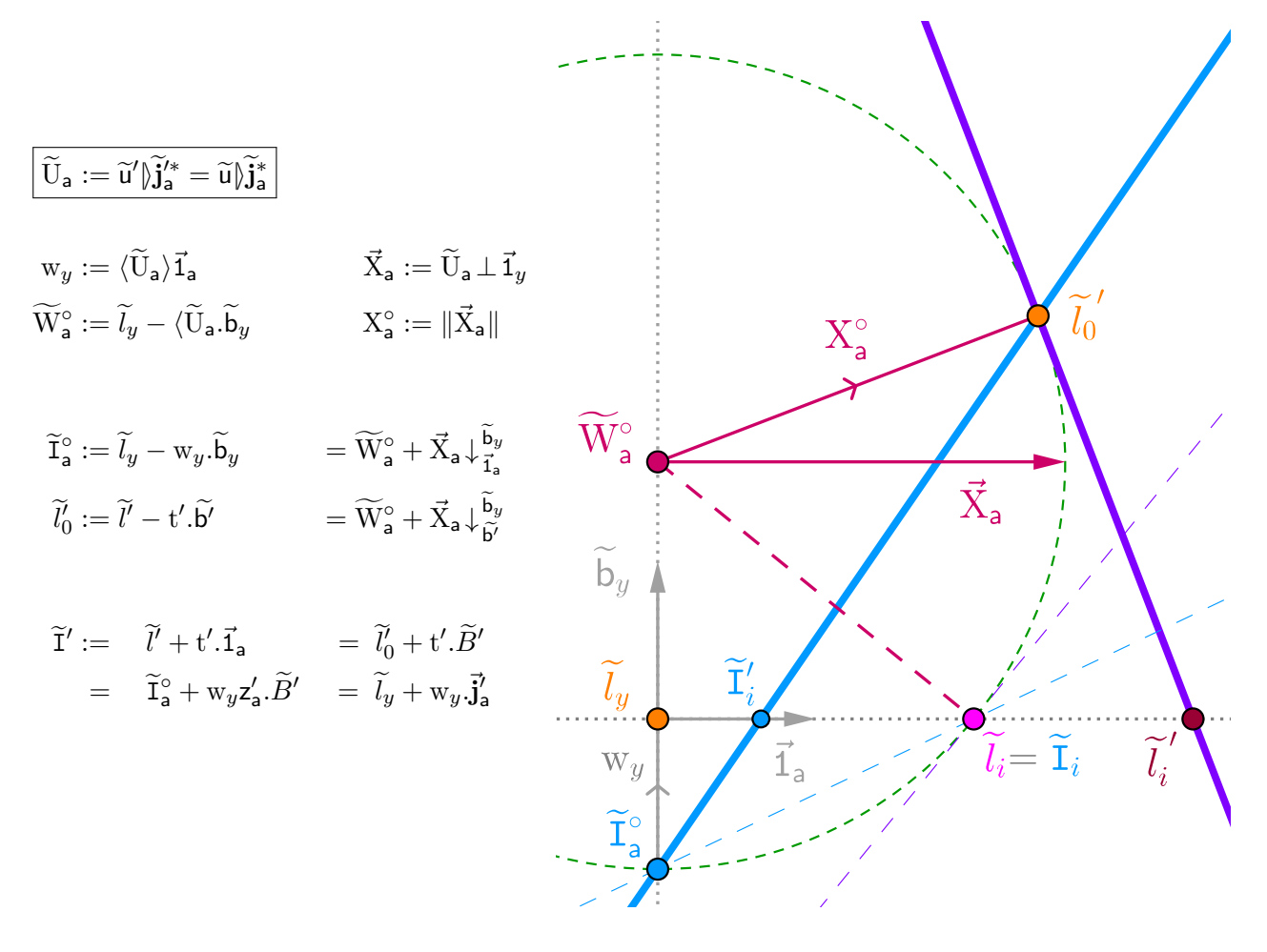

<span id="page-27-0"></span>
$$
\text{Product de Lorentz : } \widetilde{u}' = \widetilde{u} \big| \widetilde{k}^* \implies \widetilde{j}' = \widetilde{j} \big| \widetilde{k}^* \qquad \qquad \boxed{\begin{array}{c} \text{Principle 1 de Newton} \\ 1 = \widetilde{j}' \big| \widetilde{j}'^* \end{array} } \qquad \text{d} w = \widetilde{d \widetilde{u}} \big| \widetilde{j}'^* \qquad \qquad \Rightarrow \qquad \boxed{\begin{array}{c} \text{Point immobile} \\ \widetilde{U} := \widetilde{u} \big| \widetilde{j}^* \end{array} } \label{eq:product}
$$

Calcul de  $\tilde{U}' := (w - W^{\circ}) + \vec{X}'$  dans  $\mathcal{R}'_a : \quad \tilde{U}' := \tilde{u}' \setminus \tilde{j}^* = \tilde{u} \setminus \tilde{k}^* \setminus \tilde{j}^* = \tilde{U} \setminus \tilde{j} \setminus \tilde{k}^* \setminus \tilde{j}^* \Leftrightarrow \quad \boxed{\tilde{U}' = \tilde{U} \setminus \tilde{k}^* \setminus \tilde{k}^*}$ d´efaut d'associativit´e du produit de Lorentz

|⟩ej ke∗ |⟩je′ <sup>=</sup> |⟩ej|⟩ke<sup>∗</sup> ←→ <sup>j</sup>e′ <sup>=</sup> <sup>e</sup>j|⟩ke<sup>∗</sup> /|⟩e<sup>j</sup> <sup>k</sup>e<sup>∗</sup> <sup>=</sup> |⟩ej|⟩ke<sup>∗</sup> <sup>k</sup><sup>e</sup> <sup>=</sup> |⟩je′ ke (29)

Le secteur  $\widetilde{{\mathbf U}}'$  subit la rotation de Thomas  $\mathcal{V}_{\widehat{\mathbf k}}$  $\widetilde{\mathbf{A}}^*$  de sa partie vectorielle.  $\widetilde{S}' := \mathbf{W}^\circ + \vec{\mathbf{X}}' = \mathbf{w} - \widetilde{\mathbf{U}}'^* = \widetilde{S}\Big|_{\widetilde{\mathbf{K}}^*}^{\mathbf{j}}$ 

Calcul de  $\tilde{l}'_0$  à t' = 0 sur la ligne de temps :  $\|\widetilde{u}'\|^* = \|\widetilde{U}'\|^* \quad \Longleftrightarrow \quad \|\widetilde{l}' - W^{\circ}\| = \|t' + \vec{X}'\| \quad \stackrel{t' = 0}{\Longrightarrow} \quad \|\widetilde{l}'_0 - W^{\circ}\| = X^{\circ}$  $\widetilde{l}'_0 \in \widetilde{S}^\circ$  : 3-sphère de présent de centre W° et de rayon  $X^\circ := \|\vec{X}'\|$ Projetée ici dans le repère  $(1, \vec{1}_a, \vec{1}_y)$ .<br>W° Sur le graphique :  $\widetilde{l}_0 \stackrel{\backslash K}{\rightarrow} \widetilde{l}'_0$  se lit  $\widetilde{l}_0 \rightarrow \widetilde{l}_w \rightarrow \widetilde{u}_t \, \backslash \widetilde{K} = \widetilde{u}'_t \rightarrow \widetilde{l}'_w \rightarrow \widetilde{l}'_0$  $\tilde{l}'_0$  est l'intersection de la ligne de temps et de la sphère de présent  $\widetilde{l}'_{w}$  est l'intersection de la ligne de temps et du plan de la trajectoire  $\widetilde{u}'_{\text{t}'}$  est l'événement associé à  $\widetilde{l}'_{\text{w}}$  $\widetilde{S}' \stackrel{\hat{\mathbb{N}}'}{\rightarrow} \widetilde{l}'_0$  se lit  $\widetilde{S}' \rightarrow \widetilde{U}'_i + \mathbf{W}^\circ \rightarrow \widetilde{U}'_i/\widetilde{\mathbf{j}}' = \widetilde{\mathbf{u}}'_i \rightarrow \widetilde{l}'_i \rightarrow \widetilde{l}'_0$  $\widetilde{u}' = \widetilde{U}' \widetilde{J'} \Big|^{(1)} \qquad \qquad \Longleftrightarrow \qquad \boxed{\widetilde{S}' = w - \widetilde{u}'^* \widetilde{J'} \Big|^{(2)}}$  $\widetilde{\mathrm{T}'} := \mathrm{t}' + \vec{\mathrm{X}}'$  $\widetilde{L}' := \widetilde{l}' - W^{\circ} \quad \widetilde{T}'$  $\langle$ <sup>(1)</sup>: t' = (w - W°) $|\tilde{j}' + \vec{X}'.\tilde{j}'\rangle$  (2) :  $\vec{X'} = \vec{x}'|\tilde{j}' - t'\cdot\tilde{j}'\rangle$  $\forall \widetilde{v} \in \mathbb{S}$   $\qquad \widetilde{v}|\widetilde{\mathbf{j}}'|\widetilde{\mathbf{b}}' = \widetilde{v}$   $\qquad \widetilde{v}.\widetilde{\mathbf{j}}'\rangle|\widetilde{\mathbf{b}}' = \widetilde{v}.\widetilde{\mathbf{b}}'\rangle$  $\widetilde{L}' \vert \widetilde{\mathbf{j}}' \vert \widetilde{\mathbf{b}'} = \widetilde{\mathbf{T}}' \vert \widetilde{\mathbf{b}'} + \widetilde{\mathbf{T}}'^{*} \widetilde{\mathbf{j}}' \rangle \vert \widetilde{\mathbf{b}'}$  $\langle$ <sup>(1)</sup>+<sup>(2)</sup>) :  $\widetilde{T}' = \widetilde{L}'|\widetilde{\mathbf{j}}' - \widetilde{T}'^{\ast}\widetilde{\mathbf{j}}'\rangle \implies$  $\Leftrightarrow \quad \widetilde{L}' = \widetilde{\mathrm{T}}' |\widetilde{\mathsf{b}'} + \widetilde{\mathrm{T}}'^*, \widetilde{\mathsf{b}'} \rangle = \widetilde{\mathrm{T}}' \downarrow \widetilde{\mathsf{b}}'^*$ 

$$
\boxed{\widetilde{L}' = \widetilde{T}' \downarrow \widetilde{\mathbf{b}}^{*} \qquad \Longleftrightarrow \qquad \widetilde{l}' = \widetilde{l}'_0 + \mathbf{t}' \cdot \widetilde{\mathbf{b}}' \qquad \widetilde{l}'_0 = W^\circ + \vec{X}' \downarrow \widetilde{\mathbf{b}}^{*} \qquad (30)
$$

#### On retrouve bien les 4 effets principaux de la relativité restreinte :

 $\langle \Delta \widetilde{L} \rangle = \Delta \widetilde{T} \rangle |\widetilde{b'} \rangle$  "contraction des distances"  $*$  "inclinaison du présent"  $\langle d\widetilde{T} = \langle d\widetilde{L}|\widetilde{\mathbf{j}}'$  "dilatation des durées"  $*$  "inclinaison de l'immobilité"  $dw.\Delta \vec{X} = dt. \Delta \vec{x} \dagger \widetilde{b'} \Rightarrow dw.z' = dt = ||dt. \widetilde{b'}|| \qquad \frac{\Delta X^{\circ}}{||z'||}$  $\frac{\Delta \mathbf{X}}{\|\mathbf{z}'\|} = \|\Delta \vec{\mathbf{X}}/\mathbf{z}'\| = \|\Delta \vec{\mathbf{x}}.\vec{\mathbf{b}'}\|$ 

<span id="page-28-0"></span>L'antisymétrie du principe 2 de Newton : le principe fondamental de la dynamique, permet de définir l'algèbre complémentaire des secteurs, notée  $\bar{S}$ , associée aux opérateurs  $|\bar{S}| := \{ |\bar{U}| = -|\bar{U}|^{T*} \} \subset L(S)$  $\mathcal{A}_n$  est l'ensemble des matrices carrées antisymétriques réelles de taille n. dim  $(\mathcal{A}_n) = n(n-1)/2$ 

On définit le Crochet de Lie<sup>[\[22\]](#page-32-21)</sup> [., .]  $\in \mathcal{M}_{m,n}(\mathbb{R})^2 \to \mathcal{A}_n$  :  $\qquad \qquad \Big| [M_1, M_2] := M_2^{\mathsf{T}}$  $T_2^{\mathsf{T}}.M_1 - M_1^{\mathsf{T}}.M_2$  $[\vec{x}, \vec{y}] = \vec{y}^{\text{T}} \vec{x} - \vec{x}^{\text{T}} \vec{y} \qquad \quad [\vec{x}^{\text{T}}, \vec{y}^{\text{T}}] = \vec{y} \cdot \vec{x}^{\text{T}} - \vec{x} \cdot \vec{y}^{\text{T}} = 0 \qquad \quad [M_1, M_2] = -[M_1, M_2]^{\text{T}} = -[M_2, M_1]$ 

On définit le produit de Lie  $\overline{\wedge} \in L(\mathbb{S})^2 \to |\overline{\mathbb{S}}|$ :  $P^2 \to [\bar{\mathbb{S}}]$ :  $[P_1] \bar{\wedge} [P_2] := [P_1]^{\mathsf{T}} [P_2 * ] - [P_2]^{\mathsf{T}} [P_1 * ]$  $[\widetilde{u}] \bar{\wedge} [\widetilde{v}] = [\widetilde{u} \bar{\wedge} \widetilde{v}] \cong [\vec{x}, \vec{y}]$   $[P_1] \bar{\wedge} [P_2] = [P_1 \bar{\wedge} P_2] = -[P_1 \bar{\wedge} P_2]^{\mathsf{T}*} = -[P_2 \bar{\wedge} P_1] \cong -[M_1, M_2] *$ 

Ce produit de Lie vérifie la relation :  $[\bar{D}]^* \bar{\wedge} [\bar{U} \bar{\wedge} \bar{V}] = [\bar{D} \bar{\wedge} \bar{U}] \bar{\wedge} [\bar{V}]^* + [\bar{U}]^* \bar{\wedge} [\bar{D} \bar{\wedge} \bar{V}] \longrightarrow \forall [\bar{D}], [\bar{U}], [\bar{V}] \in [\bar{\mathbb{S}}]$ Très proche de la relation de Jacobi, elles deviennent égales si  $[D], [U], [V]$  sont (anti)symétriques

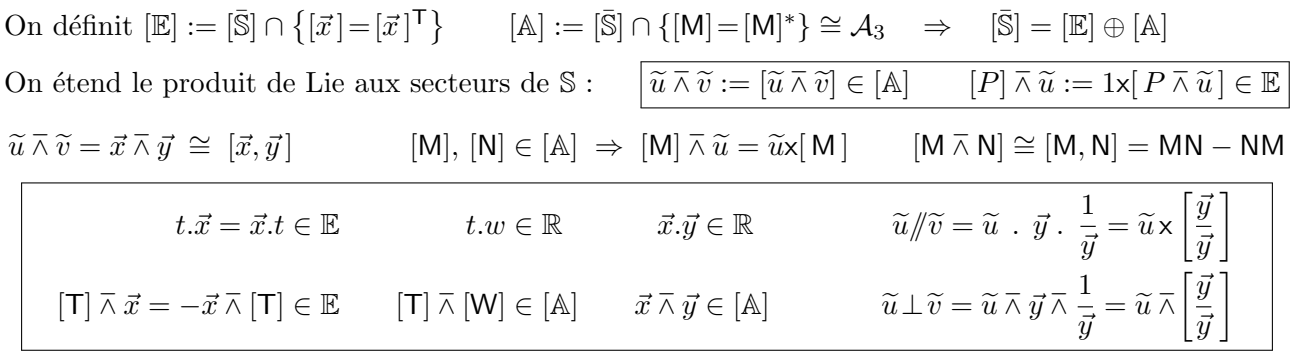

On définit ainsi  $\bar{\mathbb{S}} := \{ \bar{U} := \vec{x} + [\mathsf{T}] \} = \mathbb{E} \oplus [\mathbb{A}]$  et l'algèbre  $(\bar{\mathbb{S}}, +, \bar{\wedge})$   $\bar{U}^{\mathsf{T}} := -\bar{U}^* = \vec{x} - [\mathsf{T}]$ La relation de Jacobi n'est pas exactement vérifiée et c'est donc presque une algèbre de Lie

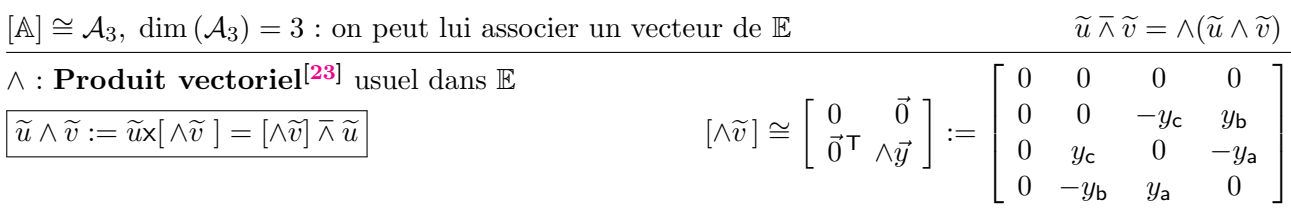

### A partir du produit vectoriel, on peut définir une rotation du plan orthogonal de  $\tilde{v}$

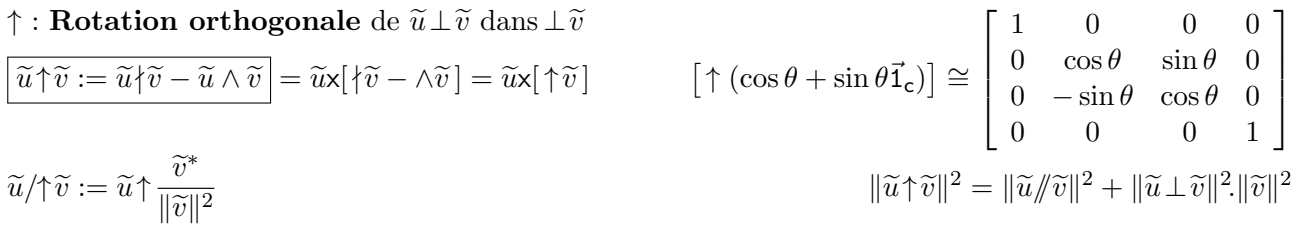

<span id="page-29-0"></span>On suppose l'opérateur force égal au vecteur force dans le référentiel de la trajectoire au repos :

$$
\begin{aligned}\n\boxed{\vec{\mathbf{b}} = 0 \Rightarrow c[F] = [\vec{f}]} \\
\Rightarrow [F'] = \sqrt{\widetilde{\mathbf{k}}[\vec{f}/c]} \widetilde{\mathbf{k}}^* = -[F']^{\mathsf{T}*} \in [\bar{\mathbb{S}}] \\
\end{aligned}\n\qquad\n\begin{aligned}\n[\bar{F}'] = -[\bar{F}']^{\mathsf{T}*} \\
[\bar{F}'] = \sqrt{\widetilde{\mathbf{k}}[\bar{F}]} \widetilde{\mathbf{k}}^* \Rightarrow [\bar{F}'] := [\vec{f}' + \mathsf{M}'] \cong \begin{bmatrix} 0 & \vec{f}' \\
\vec{f}'^{\mathsf{T}} & \mathsf{M}' \end{bmatrix}\n\end{aligned}
$$

On note donc l'opérateur force  $[\bar{F}'] \in [\bar{\mathbb{S}}]$  avec  $[M'] \in [\mathbb{A}] \Rightarrow [M']^{\mathsf{T}} = -[M'] \Rightarrow \forall \vec{a} \in \mathbb{E} \quad \vec{a} \times [M'] \cdot \vec{a} = 0$ On en déduit  $\vec{f}'$  en fonction de  $[\vec{F}']$  et de  $\vec{v}' := c.\vec{b}'$  avec  $\widetilde{p}' = \frac{E}{c}$ c  $\left(1+\vec{b'}\,\right)$  et  $\widetilde{p}'\times[M'] = \vec{b'}\times[M']\cdot\widetilde{p}''$  $\widetilde{p}' \times \left[\ \bar{F}'\ \right]=\vec{\mathsf{f}}'.\widetilde{p}'+\widetilde{p}' \times\left[\ \mathsf{M}'\ \right]=\left(\vec{\mathsf{f}}'+\vec{\mathsf{b}}'\times\left[\ \mathsf{M}'\ \right]\right).\widetilde{p}'=\left(\vec{\mathsf{f}}'+\left[\mathsf{M}'\right]\bar{\wedge}\ \vec{\mathsf{b}'}\right).\widetilde{p}'=\frac{\bar{f}}{c}$ c ′  $\cdot \widetilde{p}' = c \cdot \vec{f}' + [M'] \bar{\wedge} \vec{v}'$ 

Interprétation comme un produit de Lorentz orthogonal dans 
$$
\overline{S}
$$

\n
$$
P_y := I_3 + (y-1)\frac{\overline{a}^1}{\overline{a}^1}
$$
\n
$$
[\overline{F}^{\prime}] = |\widetilde{k}[\overline{F}]| |\widetilde{k}^* \cong \begin{bmatrix} y & y\overline{a} \\ y\overline{a}^T & P_y \end{bmatrix} \cdot \begin{bmatrix} 0 & \overline{f} \\ \overline{f}^T & M \end{bmatrix} \cdot \begin{bmatrix} y & -y\overline{a} \\ -y\overline{a}^T & P_y \end{bmatrix} = \begin{bmatrix} y\overline{f}.\overline{a}^T & y.\overline{f} + y\overline{a}.\overline{M} \\ P_y.\overline{f}^T & y\overline{a}^T\overline{f} + P_y.\overline{M} \end{bmatrix} \cdot \begin{bmatrix} y & -y\overline{a} \\ -y\overline{a}^T & P_y \end{bmatrix}
$$
\n
$$
\overline{f}^{\prime} = \overline{f}.\left(yP_y - y^2a^2\frac{\overline{a}^T}{\overline{a}}\right) + y\overline{a}.\overline{M}.P_y \cong \overline{f}x \left(y - (y - y^2(1 - a^2))\frac{\overline{a}^T}{\overline{a}}\right) + y\overline{a}x[M] + y(y - 1)\frac{\overline{a}x[M].\overline{a}/\overline{a}}{\underline{a}^T}\right)
$$
\n
$$
M' = y(\overline{a}^T.\overline{f}.P_y - P_y.\overline{f}^T.\overline{a}) + P_y.\overline{M}.P_y = P_y.\overline{M}.P_y + y(\overline{a}^T.\overline{f} - \overline{f}^T.\overline{a}) + y(y - 1)\underbrace{(\overline{f}.\overline{a}^T - \overline{a}.\overline{f}^T)}_{=0} \cdot \overline{\overline{a}}^T
$$
\n
$$
P_y.\overline{M}.P_y = M + (y - 1)\left(M.\frac{\overline{a}^T}{\overline{a}^T} + \frac{\overline{a}^T}{\overline{a}^T}.\overline{M
$$

On étend le produit orthogonal à  $[A]$  $\overline{[M] \{\widetilde{\mathbf{k}} := [M]/\widetilde{\mathbf{k}} + \langle \widetilde{\mathbf{k}}. [M] \bot \widetilde{\mathbf{k}} \rangle} = [M] + (\mathsf{y} - 1).[M] \bar{\wedge} \begin{bmatrix} \bar{\mathbf{a}} \\ \bar{\mathbf{a}} \end{bmatrix}$ ⃗a 1  $[M] \perp \widetilde{\mathbf{k}} := [M] \bar{\wedge} \begin{bmatrix} \bar{\mathbf{a}} \\ \bar{\mathbf{a}} \end{bmatrix}$ ⃗a  $\Big|\cong\Big[$  $M, \frac{\overline{a}}{a}$ ⃗a T 1

On simplifie finalement en remarquant que :

$$
\vec{f} \times \left[ y - (y - 1) \frac{\vec{a}}{\vec{a}} \right] = \vec{f}' \nmid \vec{k} \qquad y \vec{a} \times [M] = \vec{k} \times [M] = [M] \bar{\wedge} \vec{k} \qquad \qquad \boxed{\vec{f}' = \vec{f} \nmid \vec{k} + [M] \bar{\wedge} \vec{k} \nP_y.M.P_y \cong [M] \nmid \vec{k} \qquad y(\vec{a}^T \vec{f} - \vec{f}^T \vec{a}) = [\vec{f}, y\vec{a}] \cong \vec{f} \bar{\wedge} \vec{k} \qquad \qquad \boxed{[M'] = [M] \nmid \vec{k} + \vec{f} \bar{\wedge} \vec{k}}
$$

 $\uparrow$  produit de Lorentz orthogonal :  $\bar{F}' = \bar{F} \uparrow \widetilde{\mathbf{k}}^* \longleftrightarrow \ [\bar{F}'] = \uparrow \widetilde{\mathbf{k}} [\bar{F}] \uparrow \widetilde{\mathbf{k}}^*$ 

 $\boxed{\bar{F}\{\widetilde{\mathbf{k}}:=\bar{F}\{\widetilde{\mathbf{k}}-\bar{F}\bar{\wedge}\widetilde{\mathbf{k}}\}}$ 

On peut également réécrire ce résultat avec le produit vectoriel :

En posant [M′ ] = ∧M⃗ ′ , on peut v´erifier que [M]∤k<sup>e</sup> <sup>=</sup> <sup>∧</sup> <sup>M</sup>⃗ <sup>∤</sup>k<sup>e</sup> <sup>⇔</sup> [M]//k<sup>e</sup> <sup>=</sup> <sup>∧</sup> <sup>M</sup>⃗ //k<sup>e</sup> = [M] <sup>−</sup> [M]⊥k<sup>e</sup> ⃗f ′ <sup>=</sup> ⃗<sup>f</sup> <sup>∤</sup>k<sup>e</sup> <sup>−</sup> <sup>M</sup>⃗ <sup>∧</sup> <sup>k</sup><sup>e</sup> <sup>M</sup>⃗ ′ <sup>=</sup> <sup>M</sup>⃗ <sup>∤</sup>k<sup>e</sup> <sup>+</sup> ⃗<sup>f</sup> <sup>∧</sup> <sup>k</sup><sup>e</sup> ⇒ [F¯′ ] = h ⃗f ′ + ∧M⃗ ′ i ∼= " 0 ⃗f ′ ⃗f ′<sup>T</sup> ∧M⃗ ′ # ⇒ ⃗f ′ = c.⃗f ′ + ⃗v ′ ∧ M⃗ ′

 $\overline{ }$ 

<span id="page-30-0"></span>Déterminant du produit  
\n
$$
|\widetilde{u}.\widetilde{v}|^* \le |\widetilde{u}|^* |\widetilde{v}|^* \qquad \widetilde{u} \propto \widetilde{v} \implies \sin(\vec{x}, \vec{y}) = 0 \implies |\widetilde{u}.\widetilde{v}|^* = |\widetilde{u}|^* |\widetilde{v}|^*
$$
\n
$$
|\widetilde{u}.\widetilde{v}|^* = (t.w + \vec{x}.\vec{y})^2 - (t\vec{y} + w\vec{x})^2 = (t^2 - x^2).(w^2 - y^2) + (\vec{x}.\vec{y})^2 - x^2y^2 = |\widetilde{u}|^* |\widetilde{v}|^* - x^2y^2 \sin^2(\vec{x}, \vec{y})
$$
\nIdentités renarquables  
\n
$$
\boxed{\widetilde{u}^2 \pm 2\langle \widetilde{v}.\widetilde{u} + |\widetilde{v}|^* = (\widetilde{u} \pm \widetilde{v}).(\widetilde{u} \pm \widetilde{v}^*) \qquad \widetilde{u}^2 \pm 2\widetilde{v}.\widetilde{u} - |\widetilde{v}|^* = (\widetilde{u} \pm \widetilde{v}).(\widetilde{u} \mp \widetilde{v}^*)}
$$

# Résolvons maintenant les équations suivantes

$$
\underline{\tilde{u}.\tilde{v}} = 0 \qquad \qquad \underline{\text{Solutions}}: \quad t = w = \vec{x}.\vec{y} = 0 \quad \text{OU} \quad \tilde{u} - k\tilde{v}^* = |\tilde{v}|^* = 0 \qquad k \in \mathbb{R}
$$

$$
\widetilde{u}^2 = 1
$$
\nSolutions: 
$$
\boxed{\widetilde{\pm}_x := \{\pm 1, \pm \vec{1}_x\}}
$$

$$
\underline{a\widetilde{u}^2 \tilde{\pm}_y b\widetilde{u} + c = 0 \quad a \neq 0}
$$
\nSolution:  $\widetilde{u} = \tilde{\pm}_y \frac{-b \tilde{\pm}_x \sqrt{b^2 - 4ac}}{2a}$   $\widetilde{\pm}_x \propto \tilde{\pm}_y$ 

$$
\frac{\widetilde{u}^2 = \widetilde{u}}{\widetilde{u}} \iff \widetilde{u}^2 - \widetilde{u} + 0 = 0
$$
\n
$$
\frac{\widetilde{\mathfrak{o}}_x := \frac{1}{2}(1 + \vec{1}_x) \quad ||\widetilde{\mathfrak{o}}_x||^2 = \frac{1}{2} \quad |\widetilde{\mathfrak{o}}_x|^* = 0}{\text{Solutions : } \widetilde{u} = \langle \widetilde{\mathfrak{o}}_x \rangle \widetilde{\pm}_x = \{ \widetilde{\mathfrak{o}}_x \, , \, \widetilde{\mathfrak{o}}_x^* \, , \, 0 \, , \, 1 \}
$$

# Racine Carrée

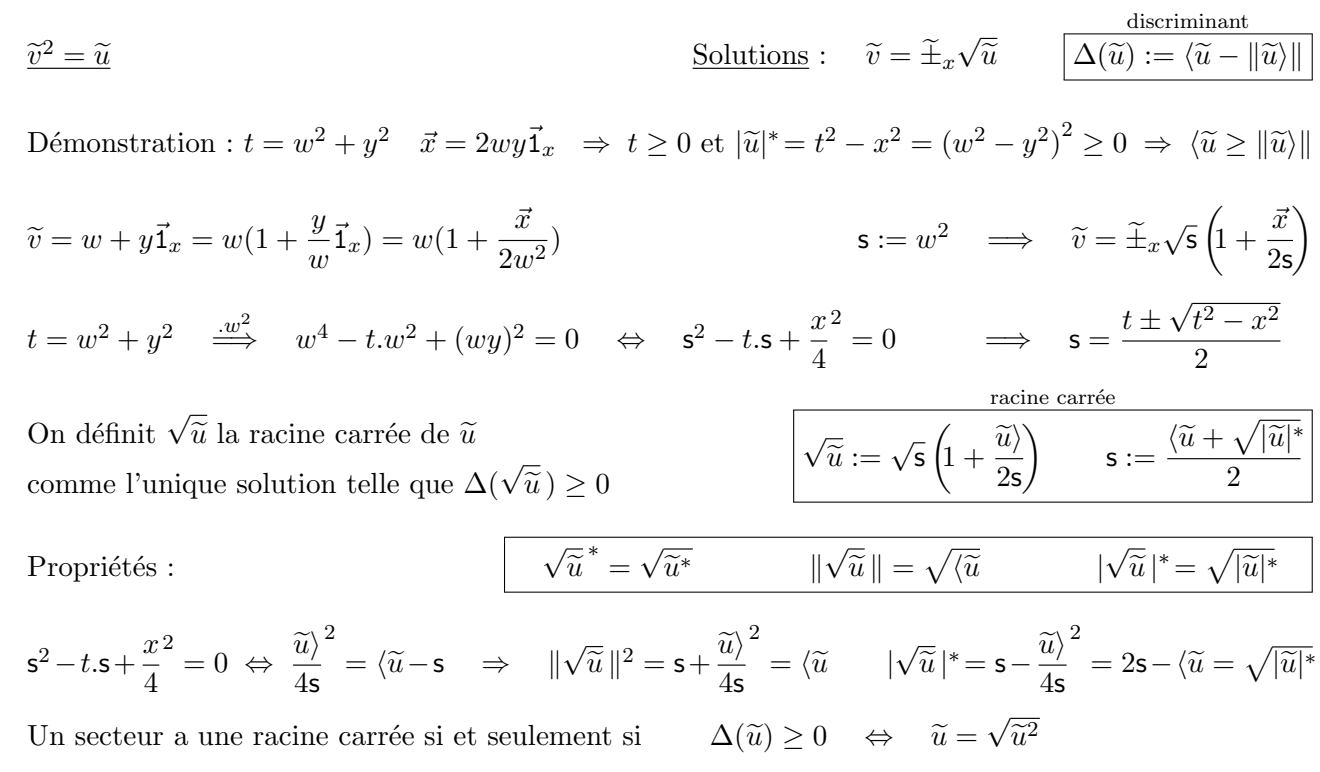

### Conclusion

Nous avons vu que le respect des principes de Newton exige la relativité du présent, et donc du temps, entrainant l'apparition d'un ailleurs entre le passé et le futur.

On ne peut pas considérer le temps comme un cadre absolu dans lequel on étudie les trajectoires. Le présent du référentiel est lui aussi un objet d'étude, c'est la mécanique des référentiels. Le présent définit, pour chaque instant, un Espace à 3 dimensions.

Cette succession de présents forme le temps du référentiel t' et permet l'étude des trajectoires.

Le présent est cependant inaccessible à l'observateur qui ne peut que le reconstruire à partir des informations de son univers observable. Le temps n'est pas le paramètre le plus pratique pour les trajectoires (car relatif) mais il reste indispensable car il définit leur simultanéité : toutes les lignes de temps sont de même longueur (celle du temps du référentiel).

Nous avons défini un nouveau paramètre indépendant du référentiel et donc plus simple à utiliser, c'est l'âge de la trajectoire w. La séparation du temps et de l'âge implique que les trajectoires peuvent vieillir différemment au cours du temps t' du référentiel. L'âge est indépendant du référentiel mais pas une différence d'âge "en même temps" pour deux trajectoires éloignés. L'âge ordonne les  $événements en générations mais son évolution est nulle pour la lumière et peut être négative.$ 

Pour obtenir un ordre total et absolu, nous avons défini l'âge potentiel  $\mathcal T$  dont l'évolution est toujours positive et ordonne les événements de l'Univers en p-âges.

 $\mathcal T$  permet, avec la mécanique hamiltonienne, d'écrire des équations valables pour toutes les trajectoires en supprimant les problèmes liés au fait d'exhiber la masse et l'âge qui peuvent être nuls.

Pour représenter tous ces aspects, nous avons définit un Univers à 5 dimensions contenant tous les ´ev´enements afin d'expliciter les pr´esents et les g´en´erations comme des plans de coupe de l'Univers. La déformation de cet Univers avec la vitesse du référentiel, modifie les longueurs et conserve les volumes. Une ligne d'univers rectiligne se situe sur la surface d'un hyperboloïde d'univers qui devient un cône d'univers pour une trajectoire traversant l'origine du référentiel. Le futur d'une ligne d'univers reste `a l'int´erieur du cˆone d'univers dont le sommet est le point pr´esent de la trajectoire. L'intersection du cône d'univers avec la génération de son sommet donne le cône de lumière.

L'Univers 5D est pratique pour ses symétries mais on peut réprésenter la relativité restreinte dans l'Espace euclidien 3D uniquement en y projetant l'âge et le temps.

Le point présent d'une trajectoire se déplace sur sa sphère de présent tel que la ligne de temps reste toujours tangente à cette sphère. La sphère de présent ne dépend pas du référentiel et reste invariante au cours du temps pour une trajectoire rectiligne et uniforme. Le plan form´e par la ligne de temps et la direction du référentiel coupe la sphère en un cercle de présent. L'intersection de la ligne de temps avec le plan tangent au point de la trajectoire définit les coordonnées de ce point pour un référentiel.

Enfin, nous nous sommes servi des propriétés algébriques du changement de référentiel pour définir l'algèbre des secteurs traitant de façon équivalente le temps scalaire et l'espace vectoriel. Cette algèbre non associative permet d'effectuer les calculs simplement avec une signification géométrique.

L'algèbre des secteurs et des opérateurs peut constituer une alternative pédagogique ou pratique à l'espace-temps de Minkowski et à l'usage des quadrivecteurs, notamment grâce à son interprétation dans l'espace vectoriel euclidien. Elle peut par ailleurs être plus naturelle à introduire qu'une algèbre de Clifford<sup>[\[19\]](#page-32-18)[\[20\]](#page-32-19)</sup> ou une algèbre complexe comme celle des quaternions ou de SU(2)<sup>[\[24\]](#page-32-23)</sup>.

# Références

- <span id="page-32-0"></span>[1] Albert Einstein. On the electrodynamics of moving bodies. 1905. url : [http://etienneklein.fr/wp](http://etienneklein.fr/wp-content/uploads/2016/01/De-l%C3%A9lectrodynamique-des-corps-en-mouvement.pdf)[content/uploads/2016/01/De-l%C3%A9lectrodynamique-des-corps-en-mouvement.pdf](http://etienneklein.fr/wp-content/uploads/2016/01/De-l%C3%A9lectrodynamique-des-corps-en-mouvement.pdf).
- <span id="page-32-1"></span>[2] Hermann Minkowski. Espace et temps. 1909. url : [http://www.numdam.org/article/ASENS\\_1909\\_3\\_](http://www.numdam.org/article/ASENS_1909_3_26__499_0.pdf) [26\\_\\_499\\_0.pdf](http://www.numdam.org/article/ASENS_1909_3_26__499_0.pdf).
- <span id="page-32-2"></span>[3] Isaac Newton. Philosophiae naturalis principia mathematica. 1687. url : [https://fr.wikipedia.org/](https://fr.wikipedia.org/wiki/Lois_du_mouvement_de_Newton) [wiki/Lois\\_du\\_mouvement\\_de\\_Newton](https://fr.wikipedia.org/wiki/Lois_du_mouvement_de_Newton).
- <span id="page-32-3"></span>[4] Déterminant. URL : [https://fr.wikipedia.org/wiki/D%C3%A9terminant\\_\(math%C3%A9matiques\)](https://fr.wikipedia.org/wiki/D%C3%A9terminant_(math%C3%A9matiques)).
- <span id="page-32-4"></span>[5] Lorentz transformation. url : [https://en.wikipedia.org/wiki/Lorentz\\_factor](https://en.wikipedia.org/wiki/Lorentz_factor).
- <span id="page-32-5"></span>[6] Hermann BONDI. Relativity and Common Sense : A New Approach to Einstein. 1964. URL : [https :](https://fr.wikipedia.org/wiki/Diagramme_de_Bondi) [//fr.wikipedia.org/wiki/Diagramme\\_de\\_Bondi](https://fr.wikipedia.org/wiki/Diagramme_de_Bondi).
- <span id="page-32-6"></span>[7] Spacetime diagram. URL : [https://en.wikipedia.org/wiki/Spacetime\\_diagram](https://en.wikipedia.org/wiki/Spacetime_diagram).
- <span id="page-32-7"></span>[8] Trigonométrie. URL : https : //fr . wikiversity . org/wiki/Trigonom%C3%A9trie/Relations [trigonom%C3%A9triques#Propri%C3%A9t%C3%A9s\\_des\\_arcs\\_associ%C3%A9s](https://fr.wikiversity.org/wiki/Trigonom%C3%A9trie/Relations_trigonom%C3%A9triques#Propri%C3%A9t%C3%A9s_des_arcs_associ%C3%A9s).
- <span id="page-32-8"></span>[9] "Antiparticule et Interprétation des états d énergie négative". In : p. 40-42. URL : [https://docplayer.](https://docplayer.fr/84202284-Fermions-de-dirac-weyl-majorana-antiparticule-et-interpretation-des-etats-d-energie-negative.html) [fr / 84202284 - Fermions - de - dirac - weyl - majorana - antiparticule - et - interpretation - des](https://docplayer.fr/84202284-Fermions-de-dirac-weyl-majorana-antiparticule-et-interpretation-des-etats-d-energie-negative.html)  [etats-d-energie-negative.html](https://docplayer.fr/84202284-Fermions-de-dirac-weyl-majorana-antiparticule-et-interpretation-des-etats-d-energie-negative.html).
- <span id="page-32-9"></span>[10] J. M. C. Montanus. "Proper Time Physics". In : Hadronic (1999), p. 634-637. url : [https://www.](https://www.euclideanrelativity.com/pdf/Montanus-ProperTimePhysics.pdf#page=7) [euclideanrelativity.com/pdf/Montanus-ProperTimePhysics.pdf#page=7](https://www.euclideanrelativity.com/pdf/Montanus-ProperTimePhysics.pdf#page=7).
- <span id="page-32-10"></span>[11] Unités de Planck. URL : [https://en.wikipedia.org/wiki/Planck\\_units](https://en.wikipedia.org/wiki/Planck_units).
- <span id="page-32-11"></span>[12] Mécanique relativiste. URL : [https://fr.wikipedia.org/wiki/M%C3%A9canique\\_relativiste](https://fr.wikipedia.org/wiki/M%C3%A9canique_relativiste).
- <span id="page-32-12"></span>[13] Groupe de Lorentz. URL : [https://fr.wikipedia.org/wiki/Groupe\\_de\\_Lorentz](https://fr.wikipedia.org/wiki/Groupe_de_Lorentz).
- <span id="page-32-13"></span>[14] L. H. THOMAS. "Motion of the spinning electron". In : Nature (1926). URL : [https://en.wikipedia.](https://en.wikipedia.org/wiki/Wigner_rotation) [org/wiki/Wigner\\_rotation](https://en.wikipedia.org/wiki/Wigner_rotation).
- <span id="page-32-14"></span>[15] Longueur d'onde de Compton. url : [https:// fr.wikipedia.org/ wiki/Longueur\\_d%27onde \\_de\\_](https://fr.wikipedia.org/wiki/Longueur_d%27onde_de_Compton) [Compton](https://fr.wikipedia.org/wiki/Longueur_d%27onde_de_Compton).
- <span id="page-32-15"></span>[16] Arthur H. Compton. A Quantum Theory of the Scattering of X-rays by Light Elements. 1923. url : <https://journals.aps.org/pr/pdf/10.1103/PhysRev.21.483>.
- <span id="page-32-16"></span>[17] Louis de BROGLIE. Recherches sur la théorie des Quanta. 1924. URL : [https://fr.wikipedia.org/](https://fr.wikipedia.org/wiki/Hypoth%C3%A8se_de_De_Broglie) [wiki/Hypoth%C3%A8se\\_de\\_De\\_Broglie](https://fr.wikipedia.org/wiki/Hypoth%C3%A8se_de_De_Broglie).
- <span id="page-32-17"></span>[18] Mécanique Hamiltonienne. URL : [https://fr.wikipedia.org/wiki/M%C3%A9canique\\_hamiltonienne#](https://fr.wikipedia.org/wiki/M%C3%A9canique_hamiltonienne#%C3%A9quations_canoniques_de_Hamilton_2) [%C3%A9quations\\_canoniques\\_de\\_Hamilton\\_2](https://fr.wikipedia.org/wiki/M%C3%A9canique_hamiltonienne#%C3%A9quations_canoniques_de_Hamilton_2).
- <span id="page-32-18"></span>[19] William Baylis. Algebra of physical space. 1999. url : [https://en.wikipedia.org/wiki/Algebra\\_of\\_](https://en.wikipedia.org/wiki/Algebra_of_physical_space) [physical\\_space](https://en.wikipedia.org/wiki/Algebra_of_physical_space).
- <span id="page-32-19"></span>[20] Radomański Józef. Algebra of paravectors. 2016. URL : <https://arxiv.org/abs/1601.02965>.
- <span id="page-32-20"></span>[21] Groupe orthogonal. URL : [https://fr.wikipedia.org/wiki/Groupe\\_orthogonal](https://fr.wikipedia.org/wiki/Groupe_orthogonal).
- <span id="page-32-21"></span>[22] Crochet de Lie. url : [https://fr.wikipedia.org/wiki/Crochet\\_de\\_Lie](https://fr.wikipedia.org/wiki/Crochet_de_Lie).
- <span id="page-32-22"></span>[23] Produit vectoriel. url : [https://fr.wikipedia.org/wiki/Produit\\_vectoriel](https://fr.wikipedia.org/wiki/Produit_vectoriel).
- <span id="page-32-23"></span>[24] Groupe Sp´ecial Unitaire. url : [https://fr.wikipedia.org/wiki/Groupe\\_sp%C3%A9cial\\_unitaire](https://fr.wikipedia.org/wiki/Groupe_sp%C3%A9cial_unitaire).